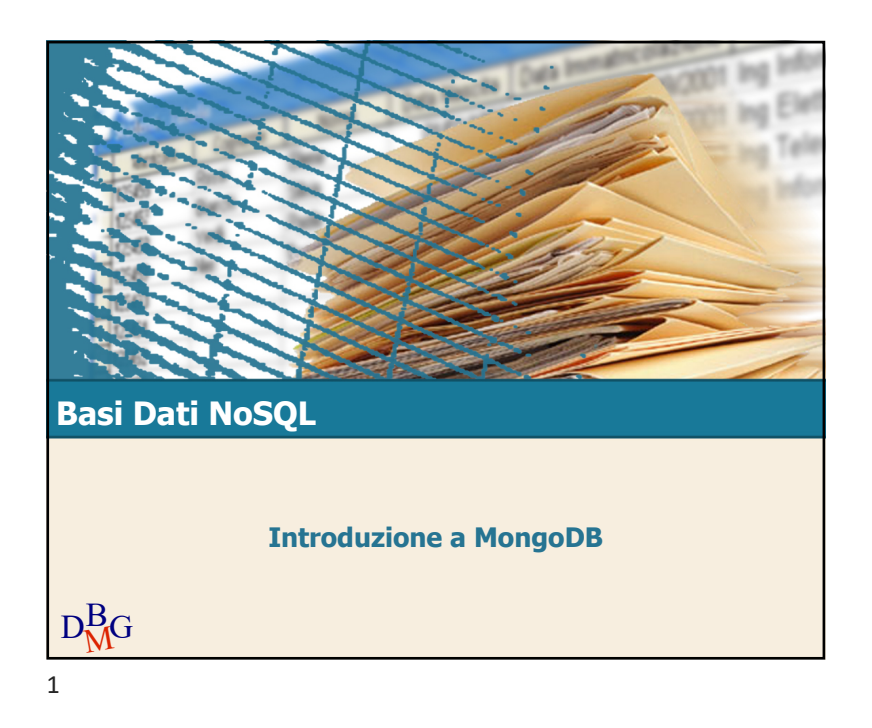

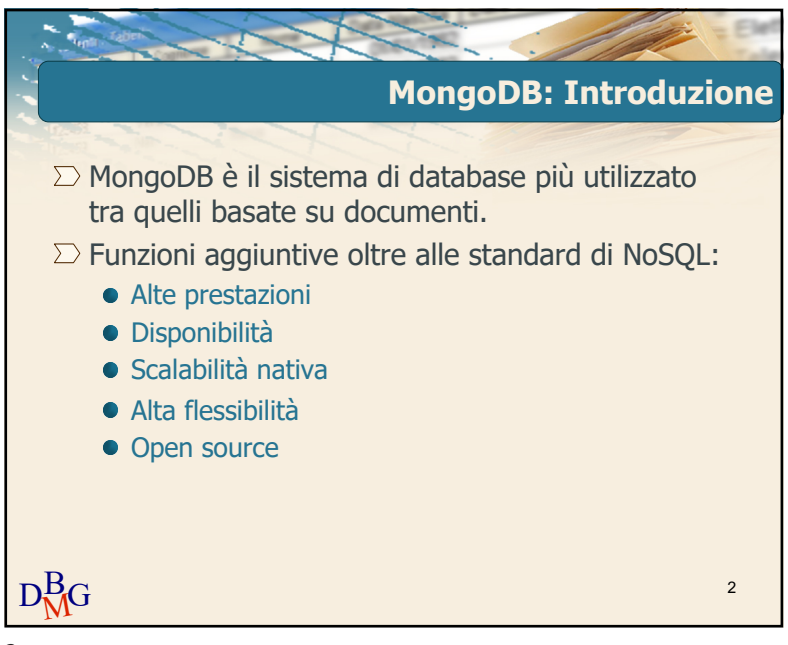

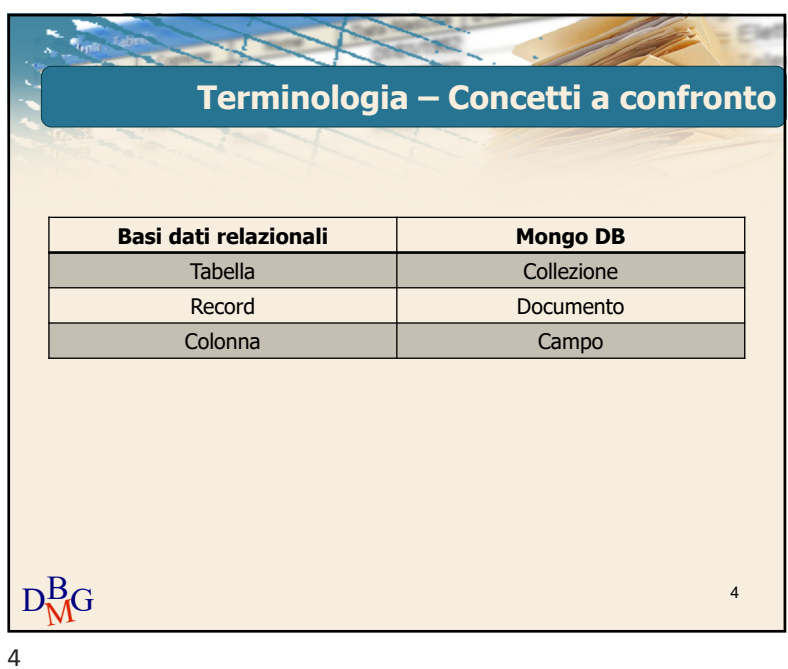

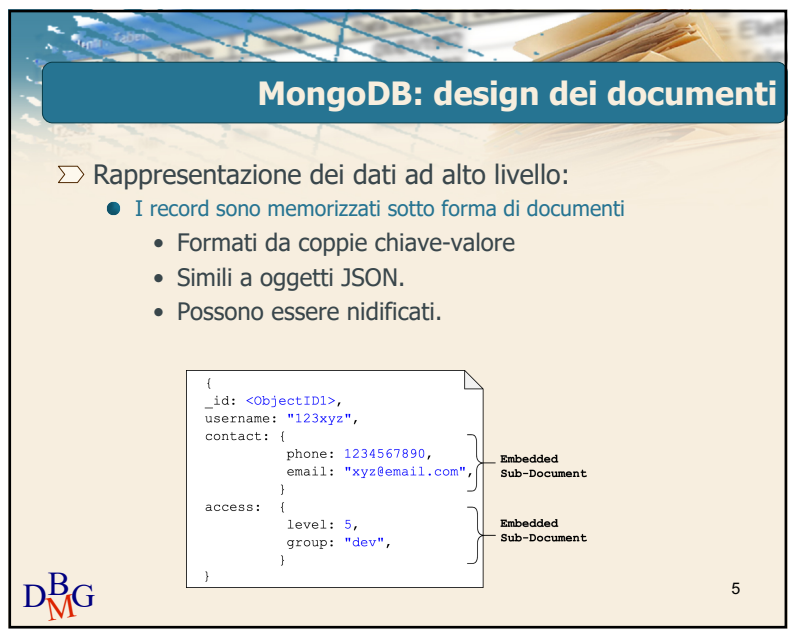

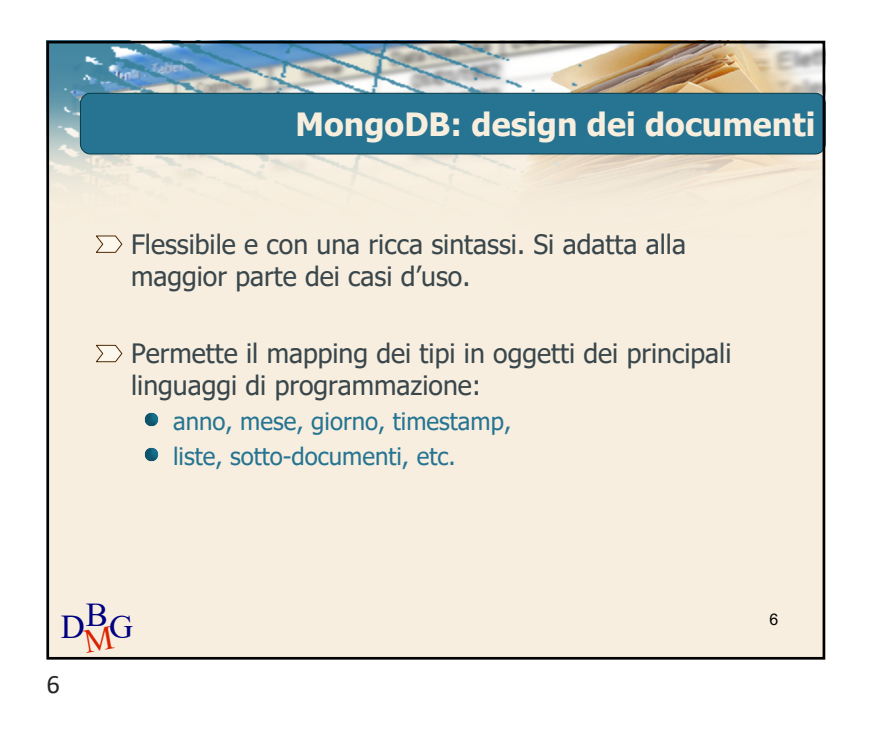

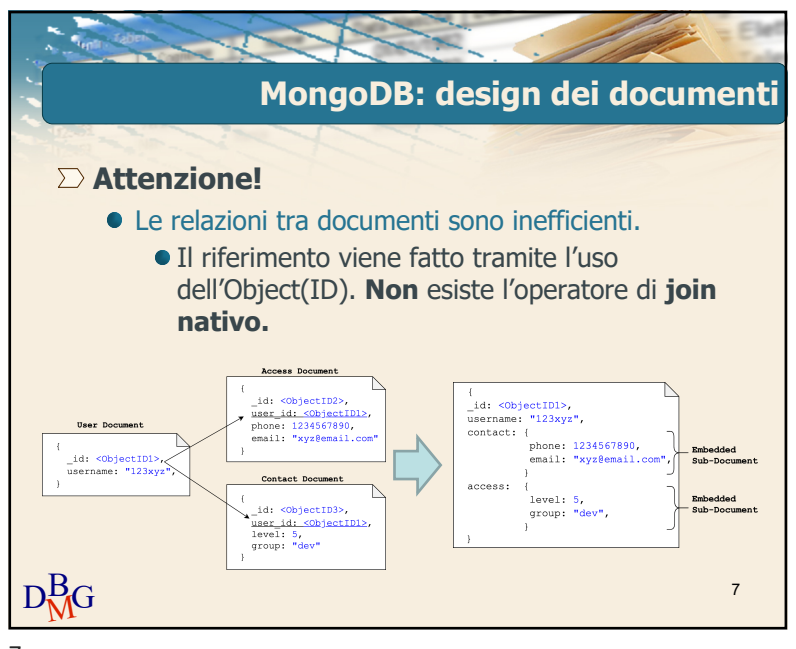

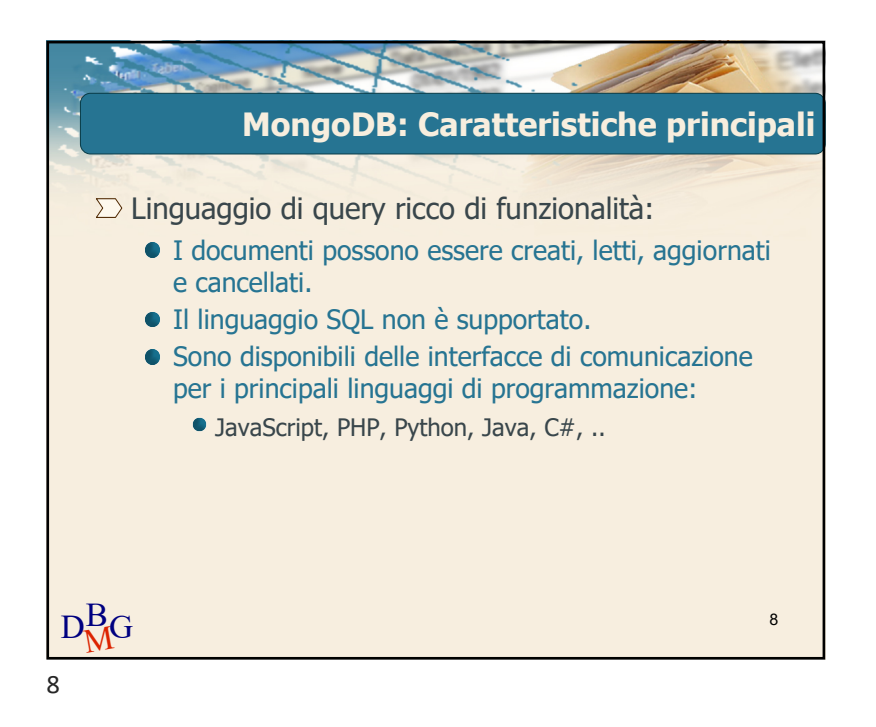

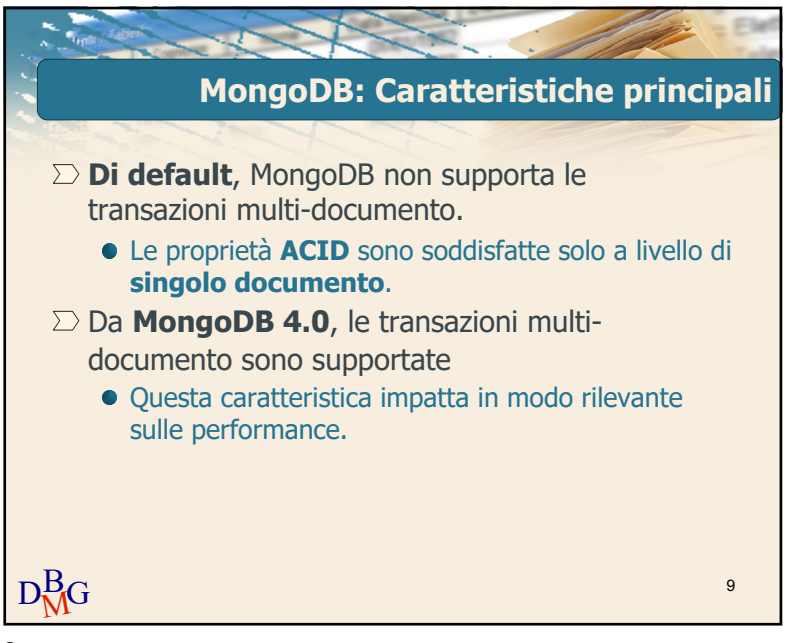

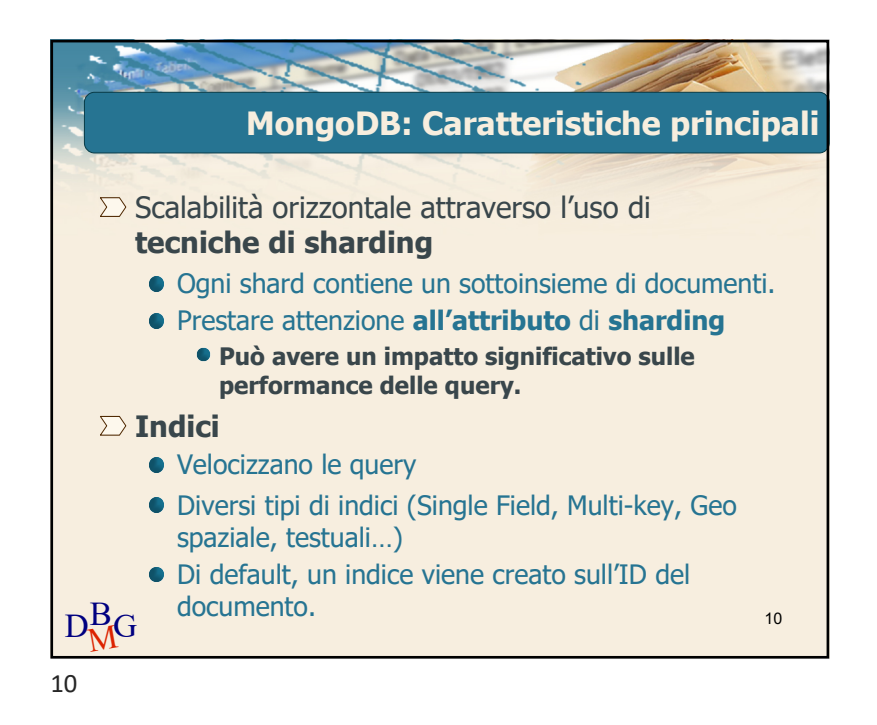

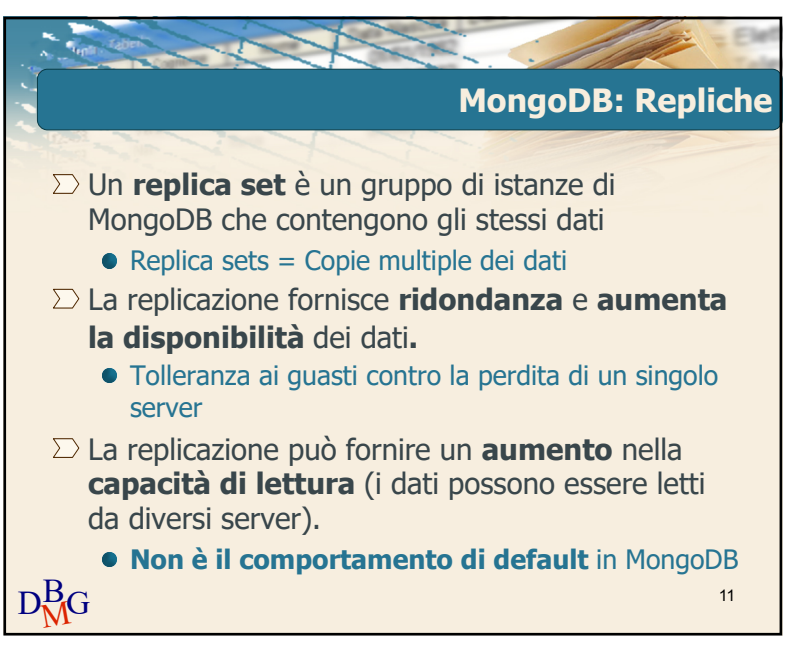

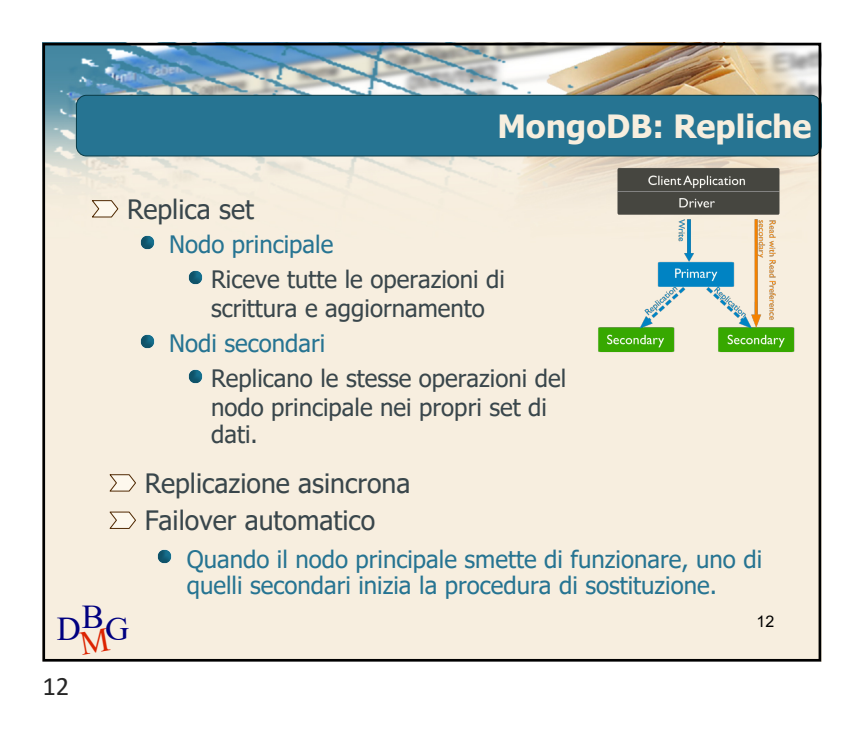

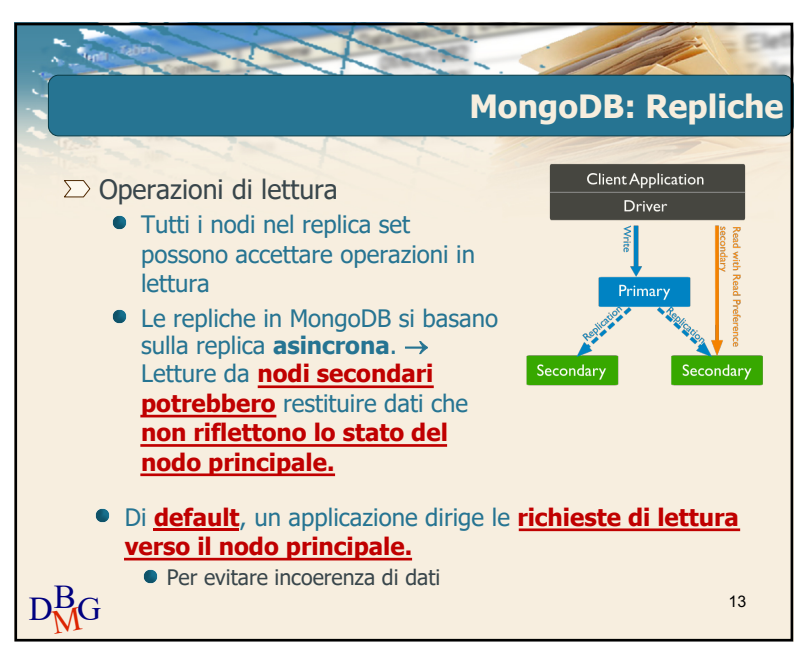

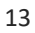

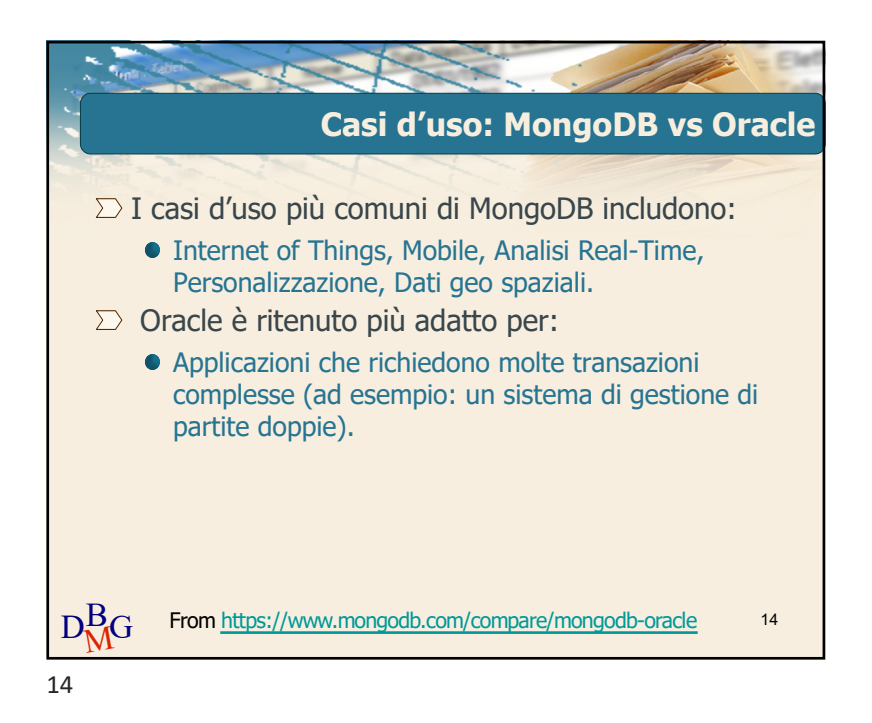

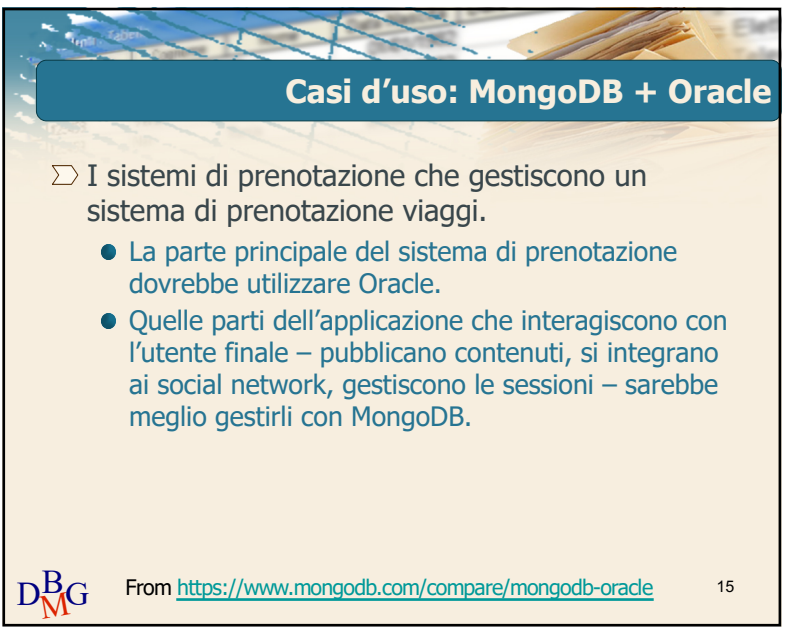

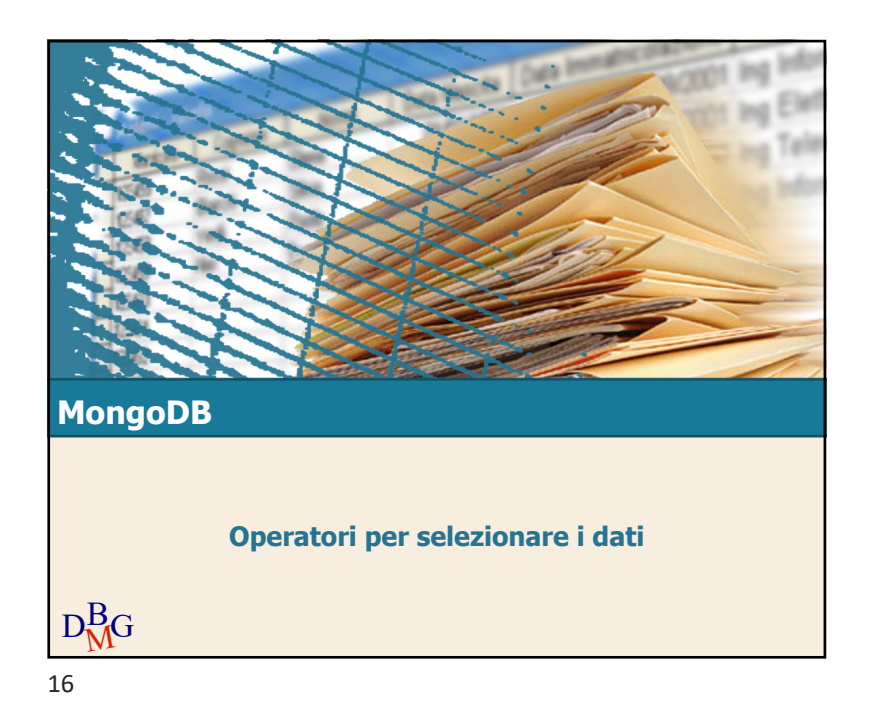

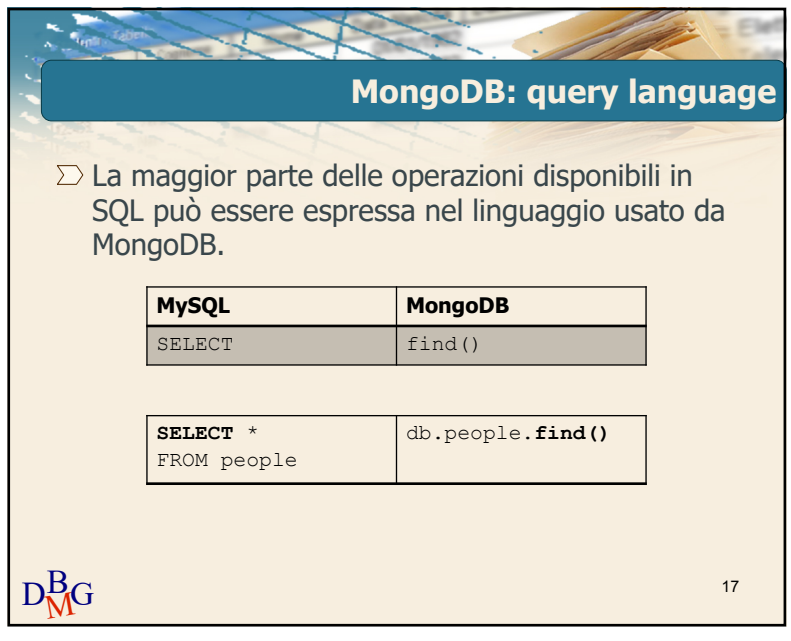

 $\overline{17}$ 

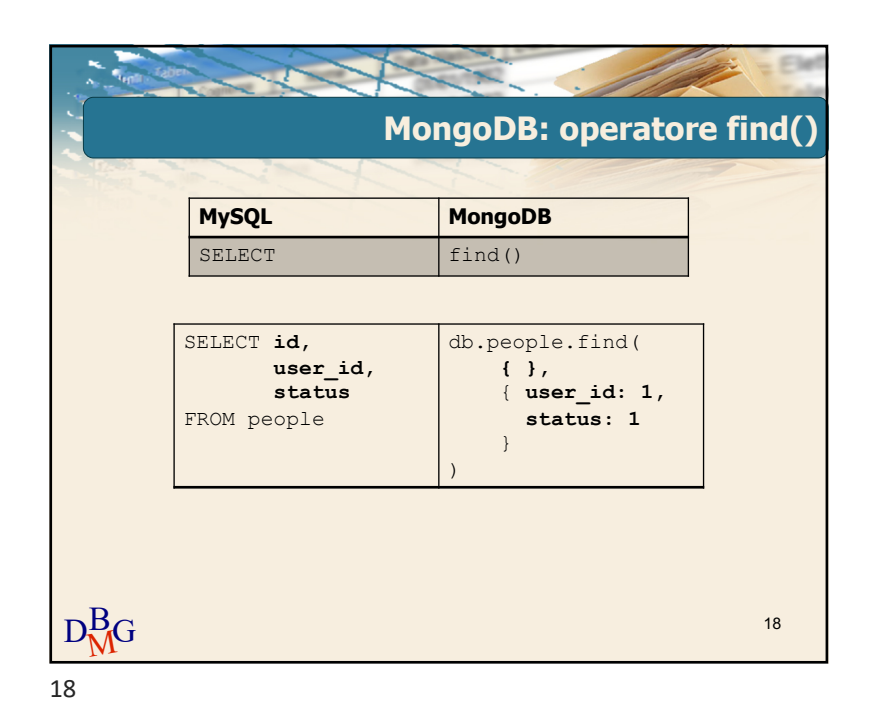

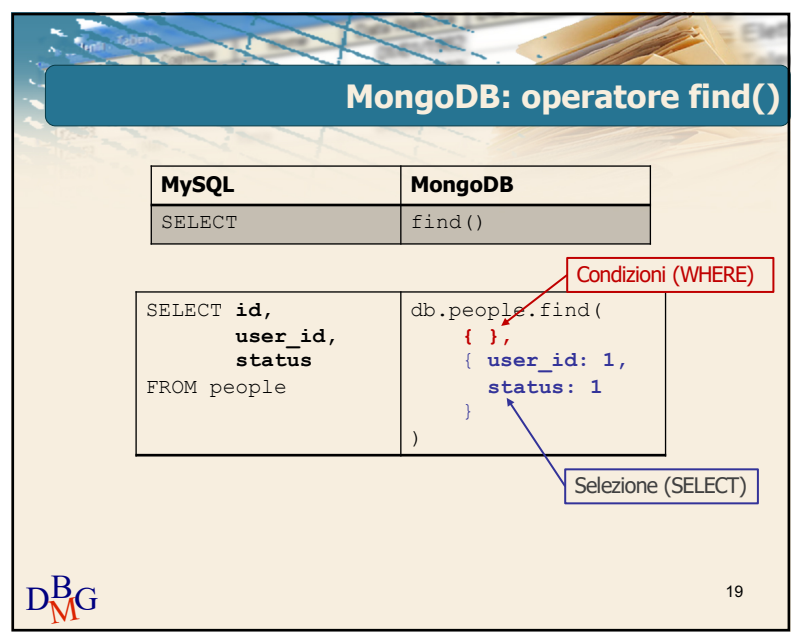

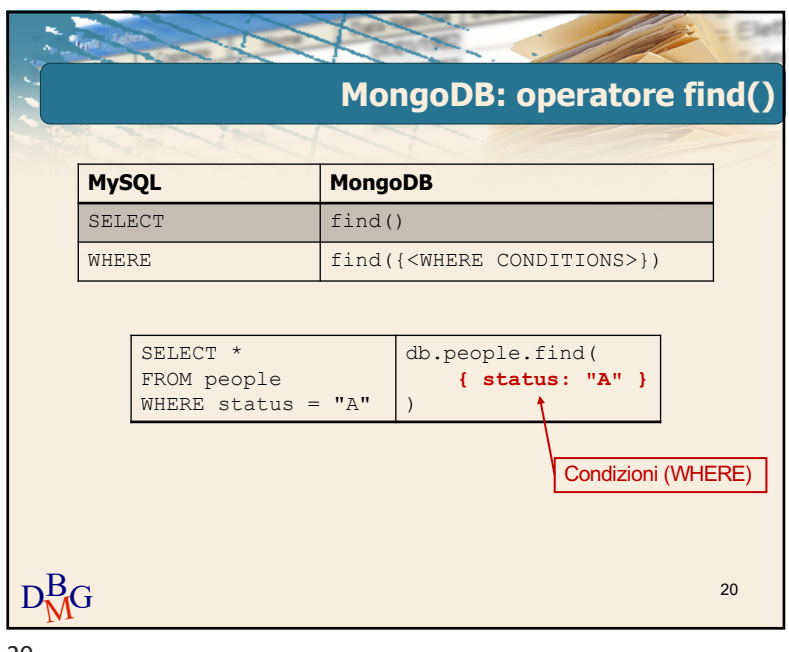

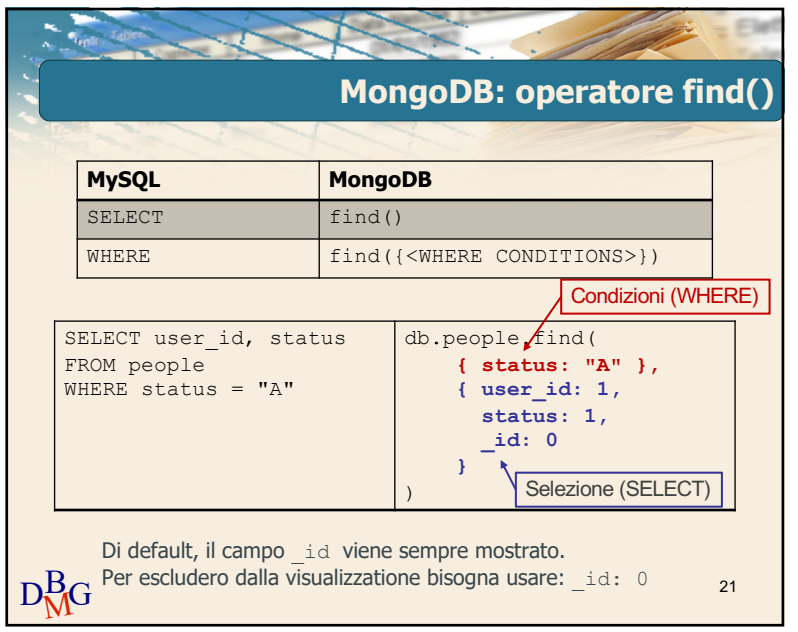

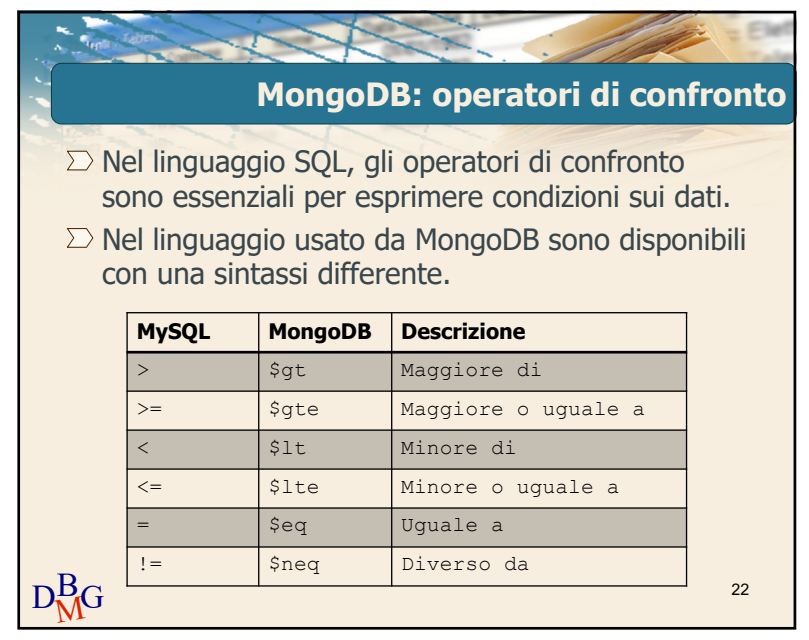

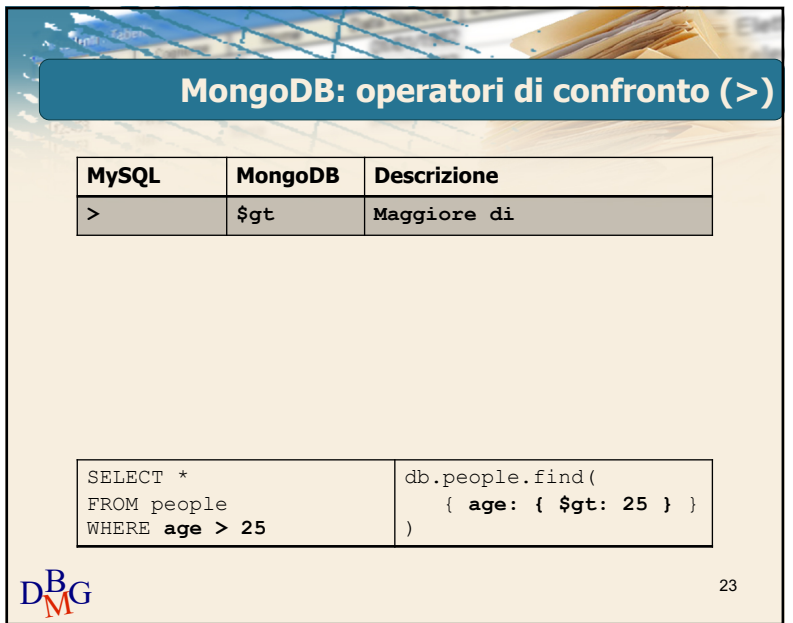

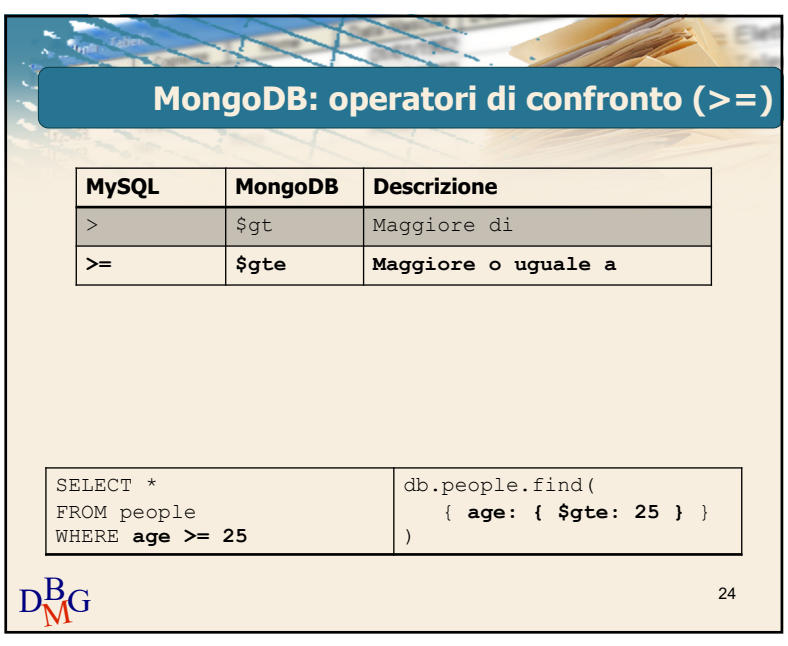

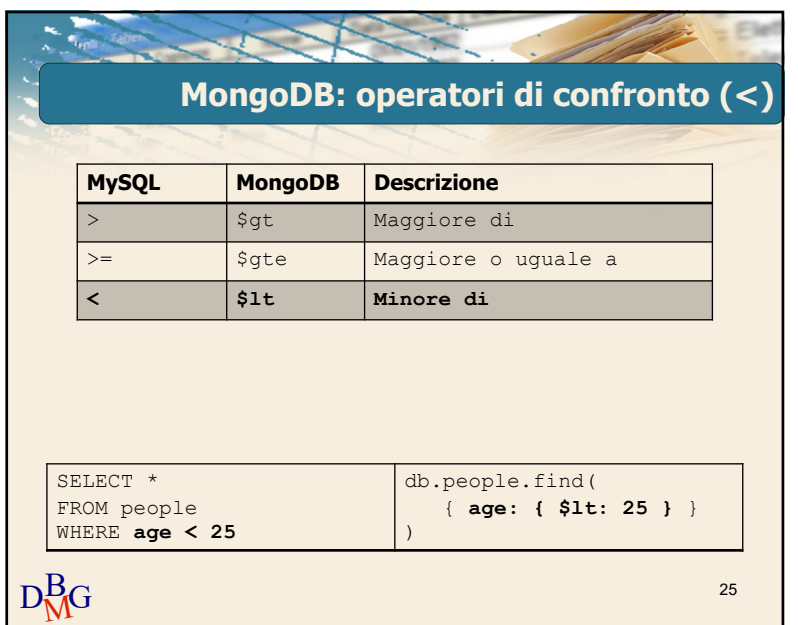

 $\overline{25}$ 

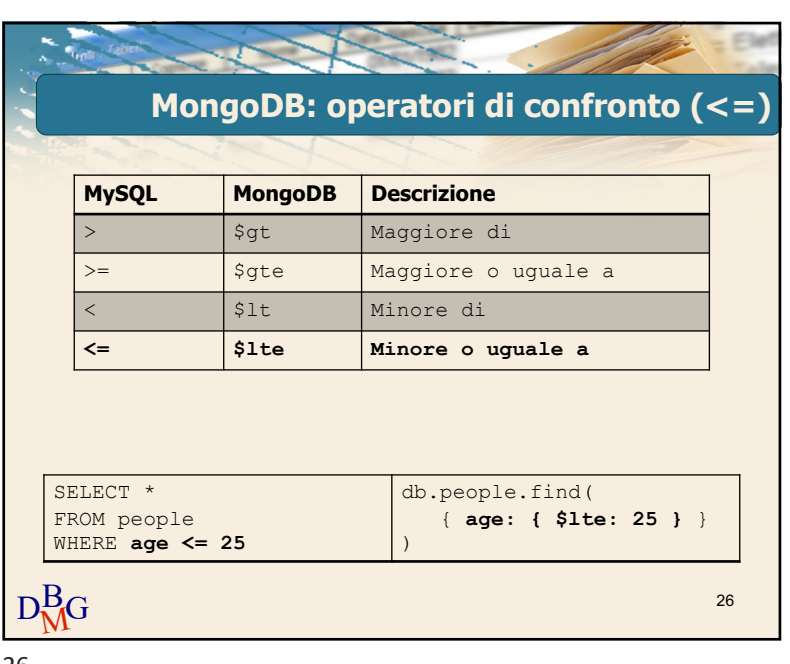

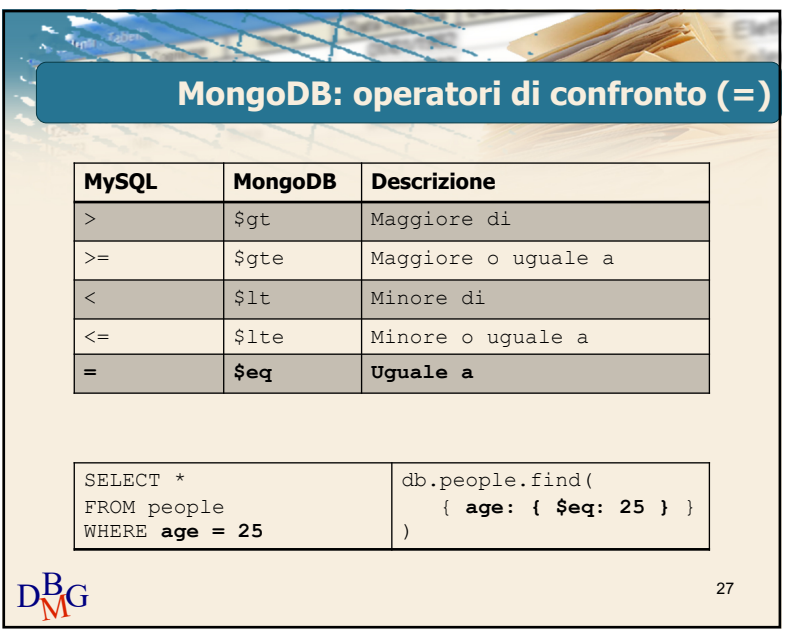

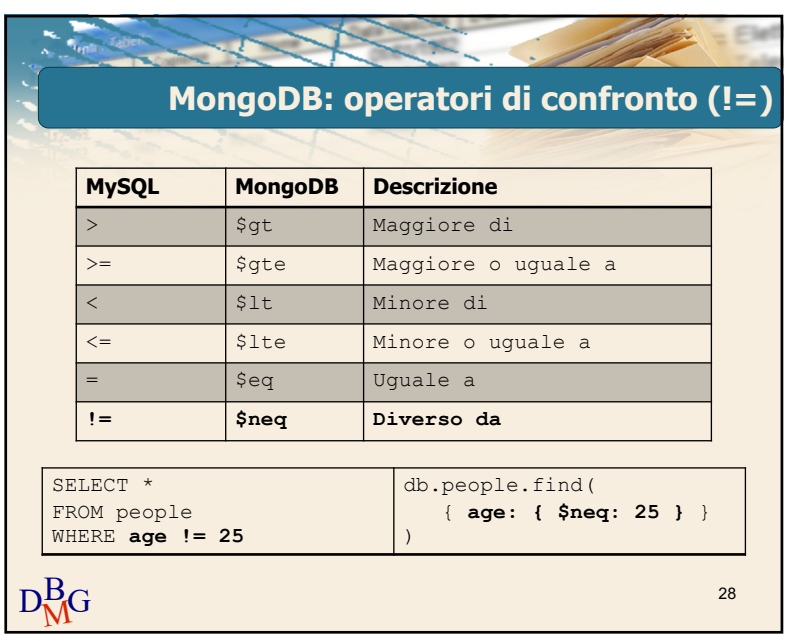

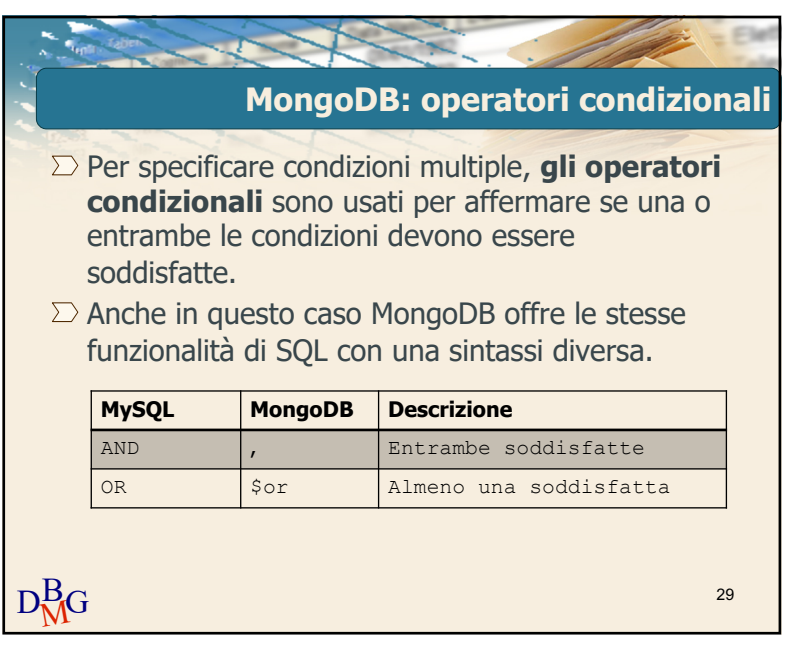

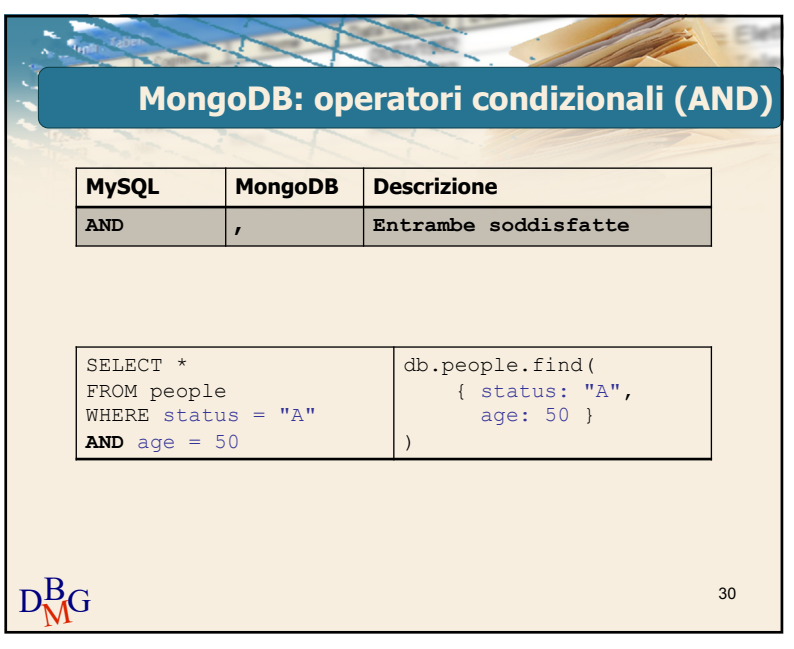

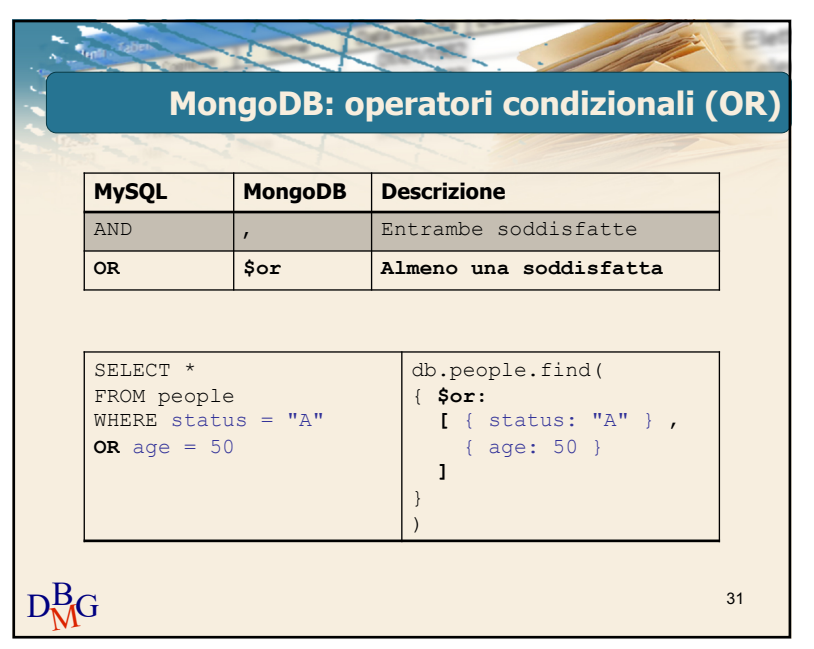

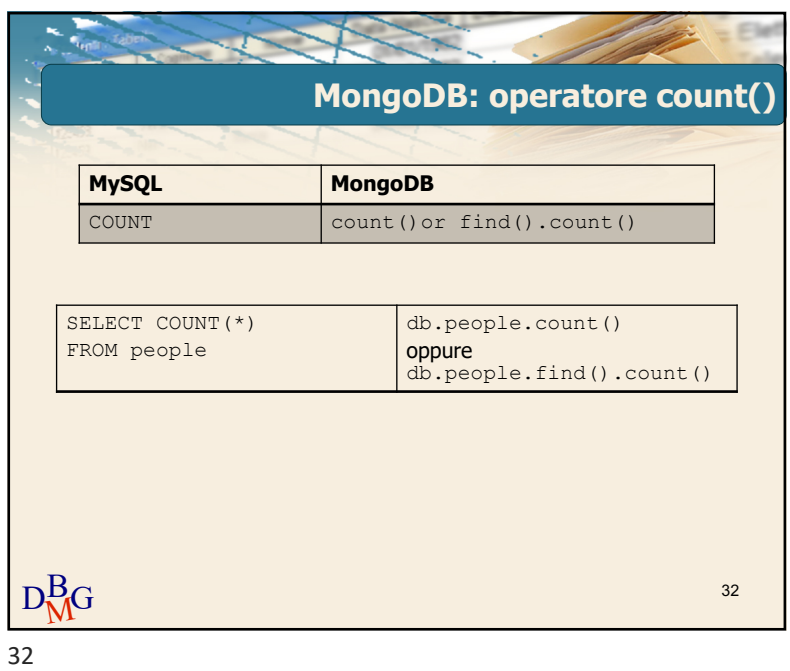

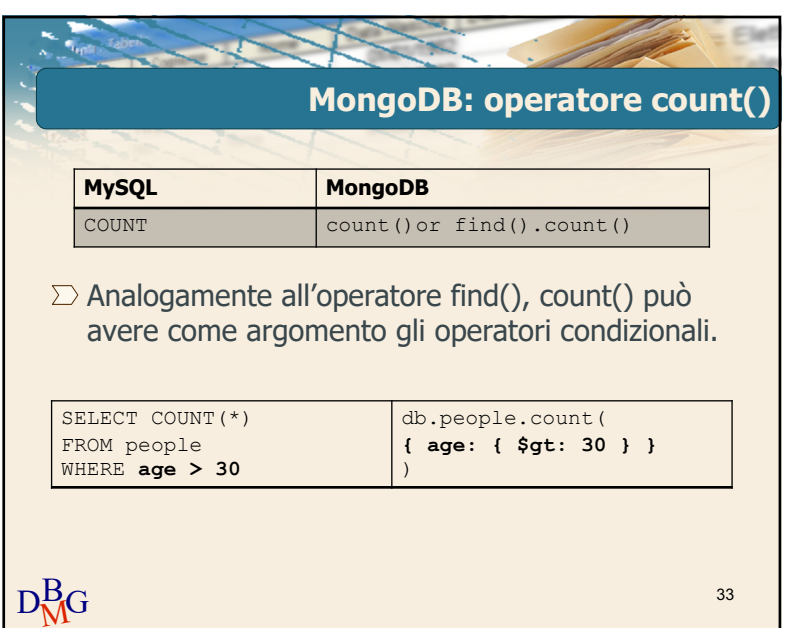

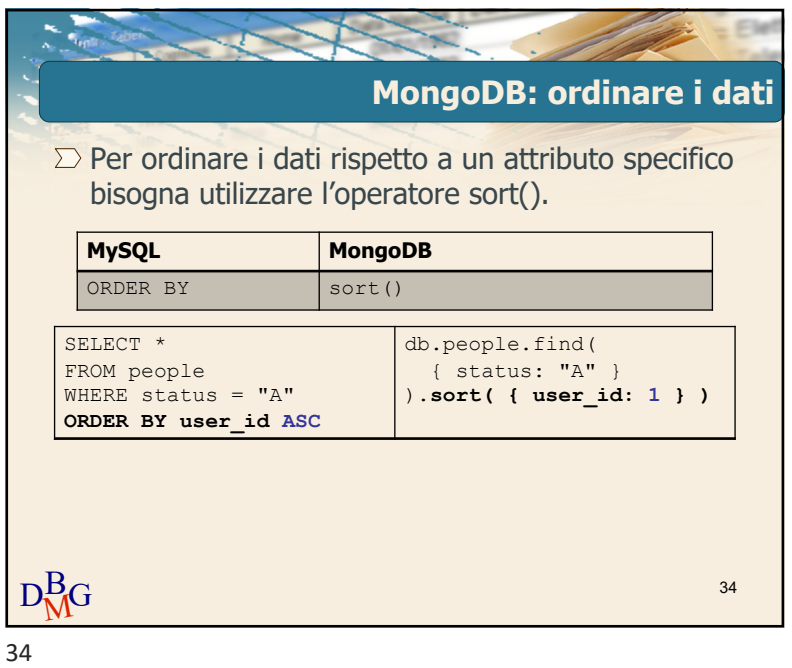

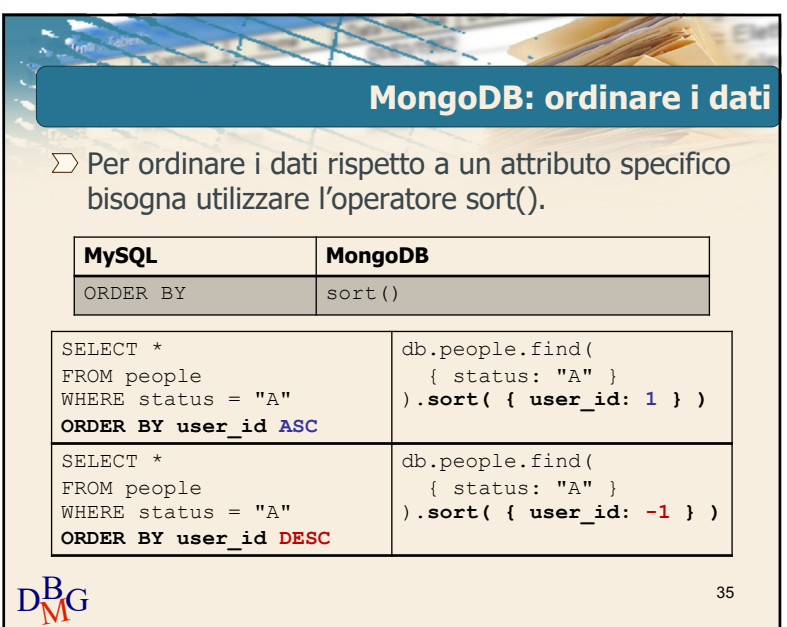

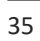

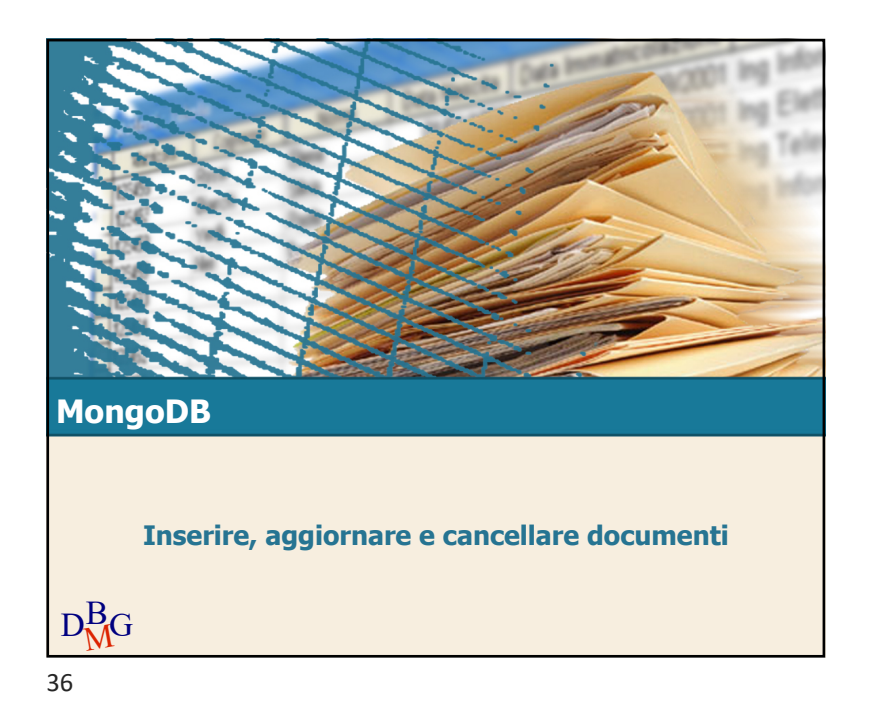

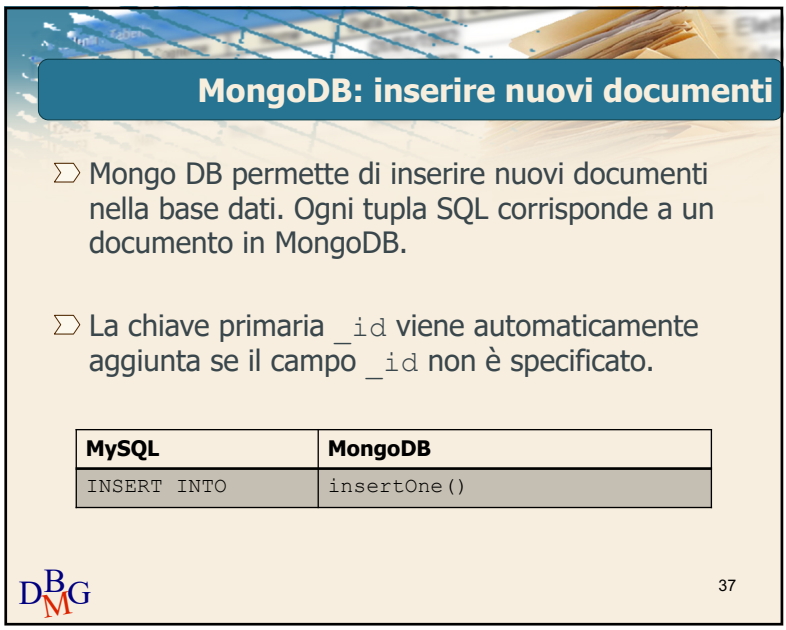

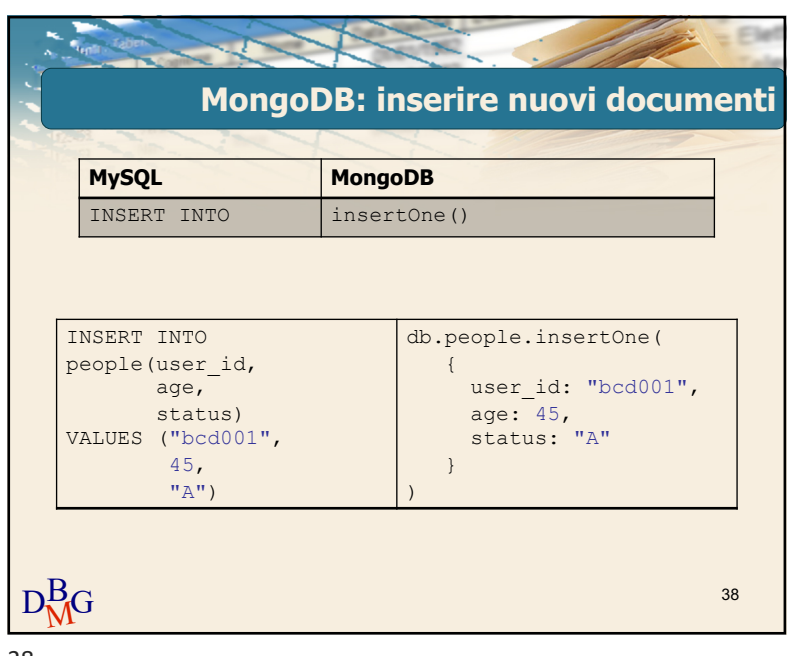

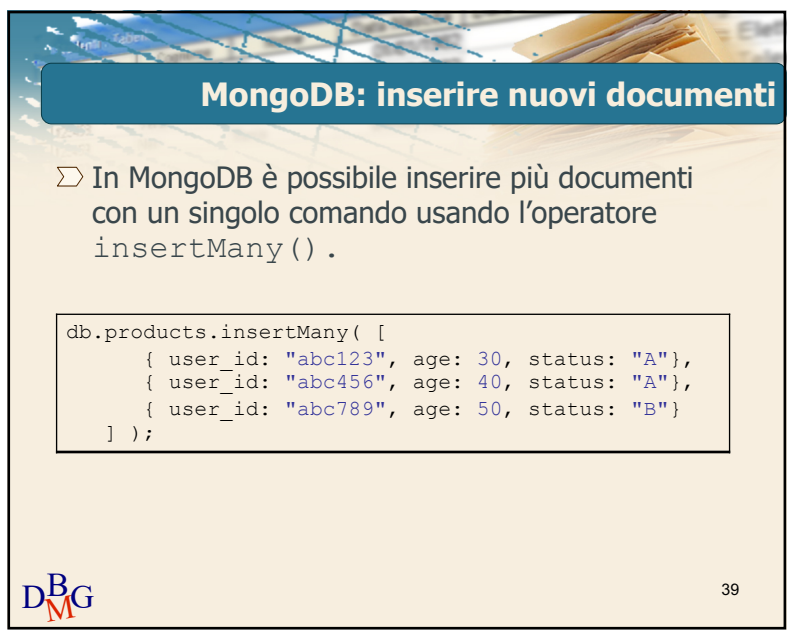

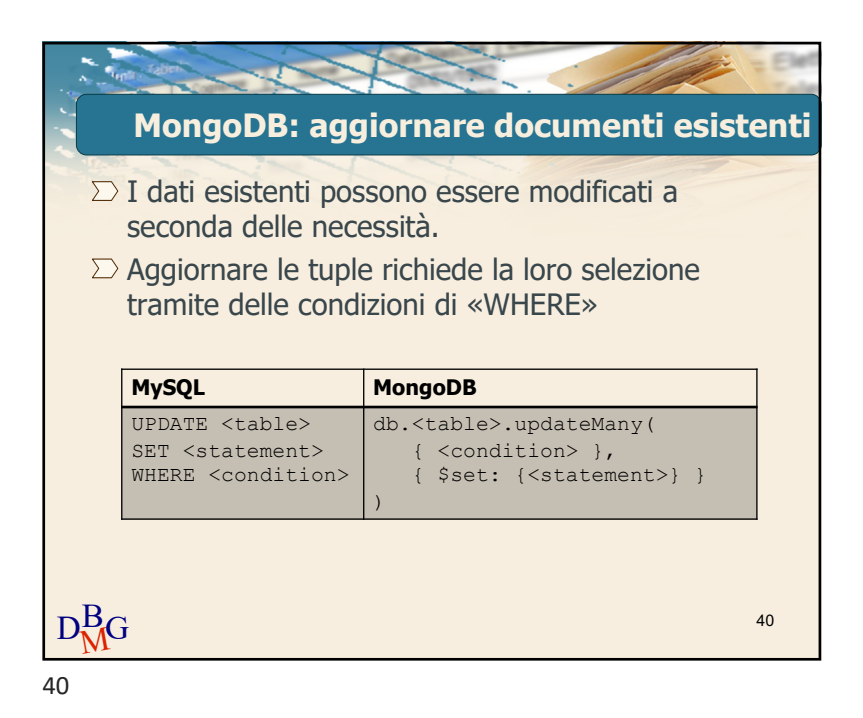

**SECTION MongoDB: aggiornare documenti esistenti MySQL MongoDB** UPDATE <table> db.<table>.updateMany( SET <statement> { <condition> }, { \$set: {<statement>} } WHERE <condition> ) UPDATE people db.people.updateMany( SET status = "C" { age: { \$gt: 25 } }, WHERE age > 25 { \$set: { status: "C" }} )  $D_{\rm MG}^{\rm B}$ 41

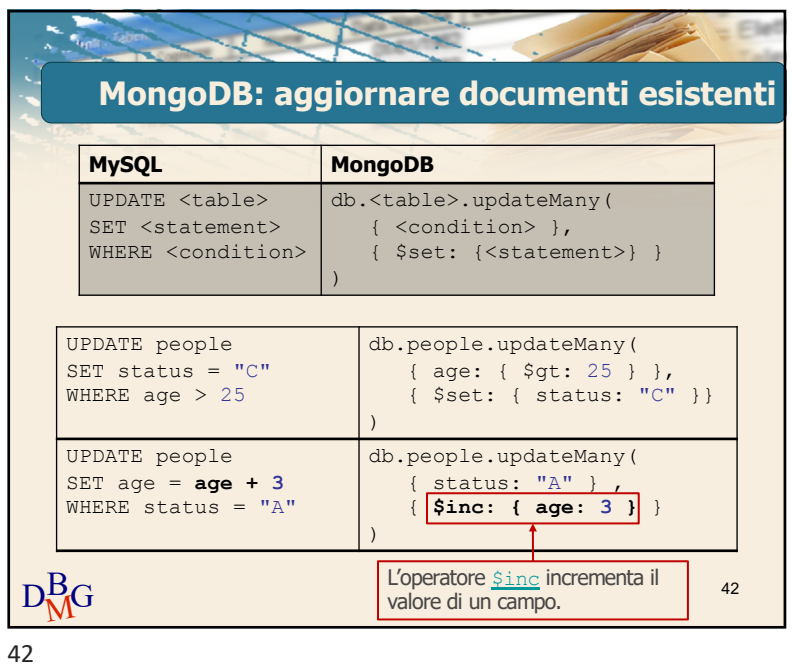

 $\overline{\phantom{a}}$ **MongoDB: cancellare documenti**  $\Sigma$  Cancellare dati esistenti, in MongoDB corrisponde alla cancellazione del documento associato.  $\Sigma$  In maniera simile a SQL, più documenti possono essere cancellati con un singolo comando. **MySQL MongoDB** DELETE FROM deleteMany()  $D_{\rm MG}^{\rm B}$ 43

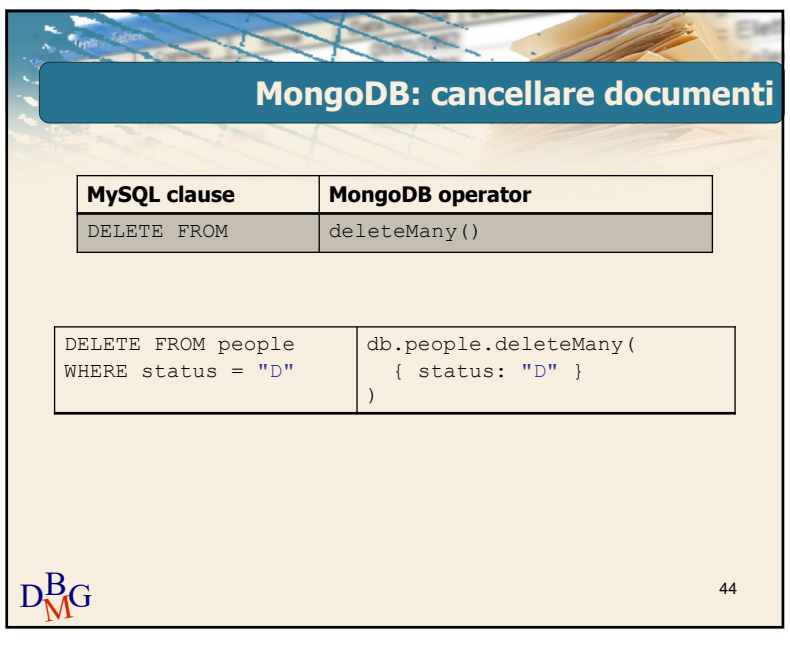

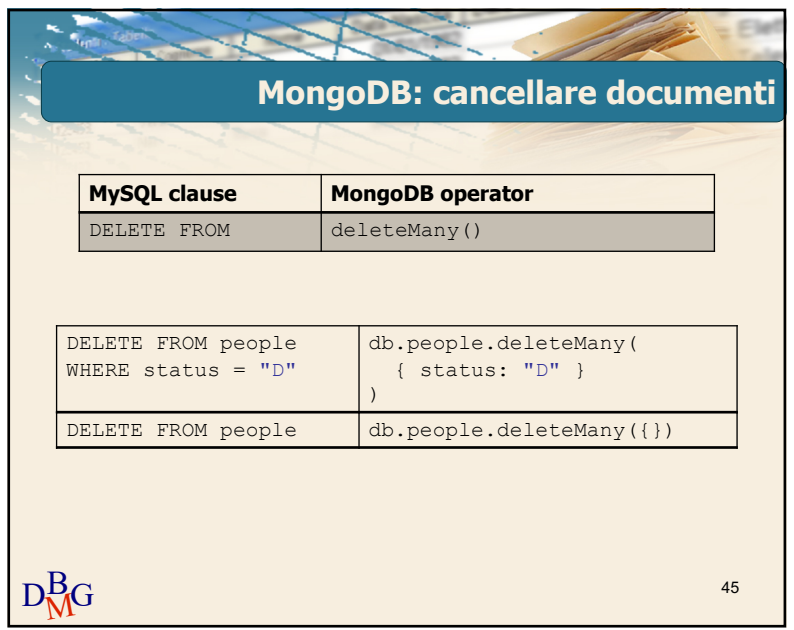

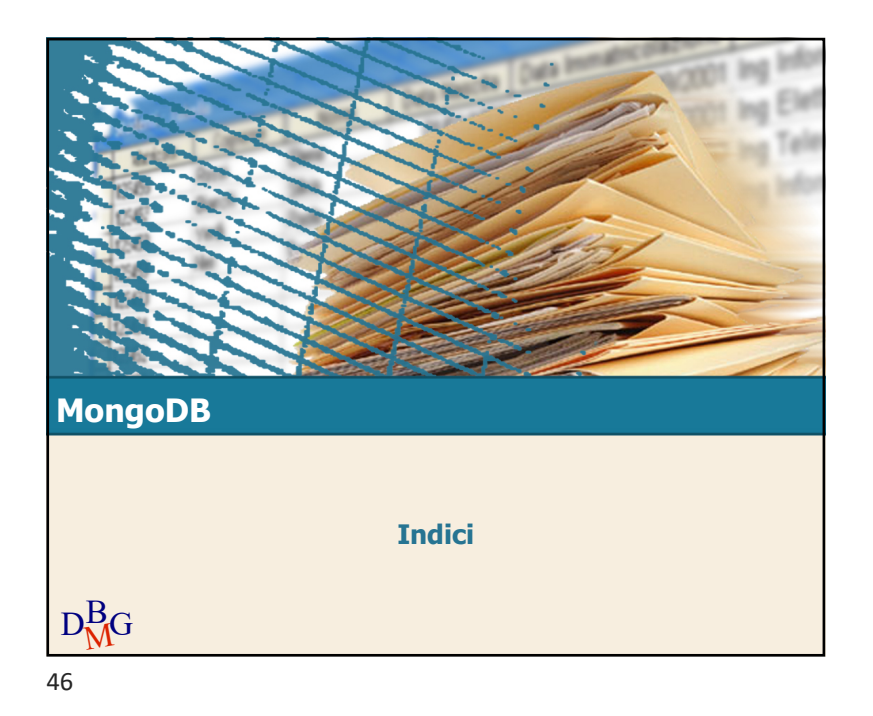

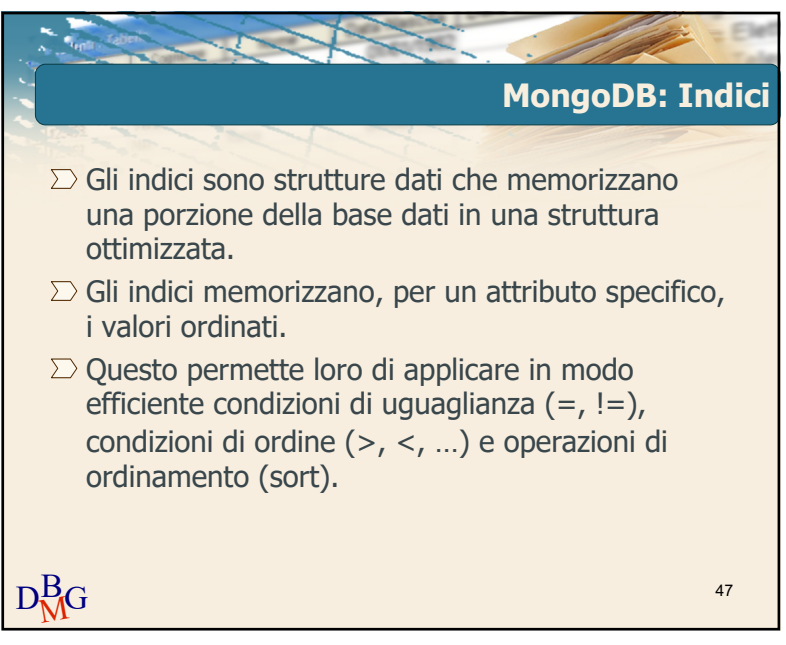

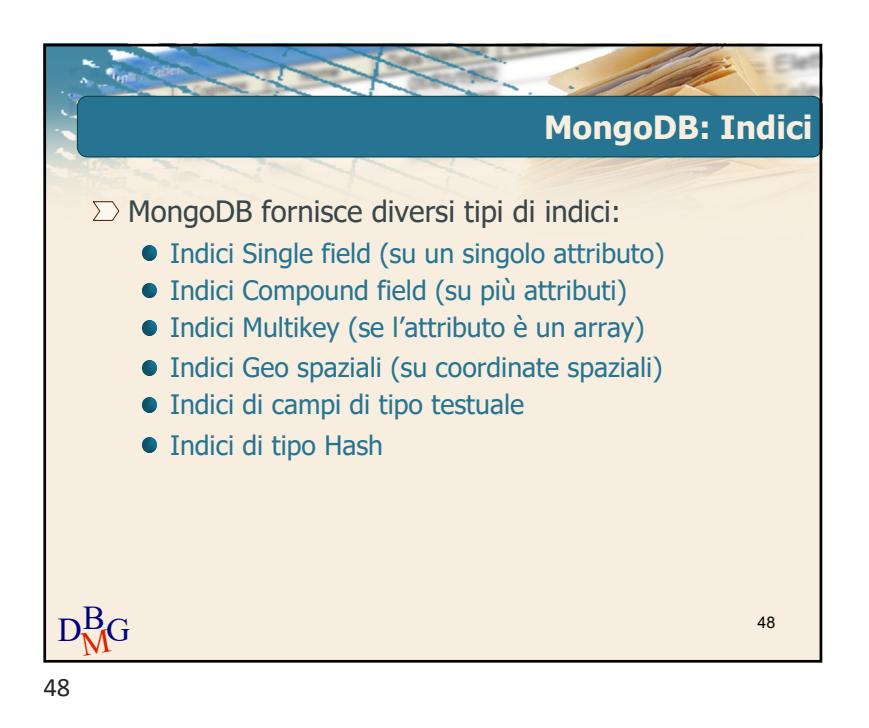

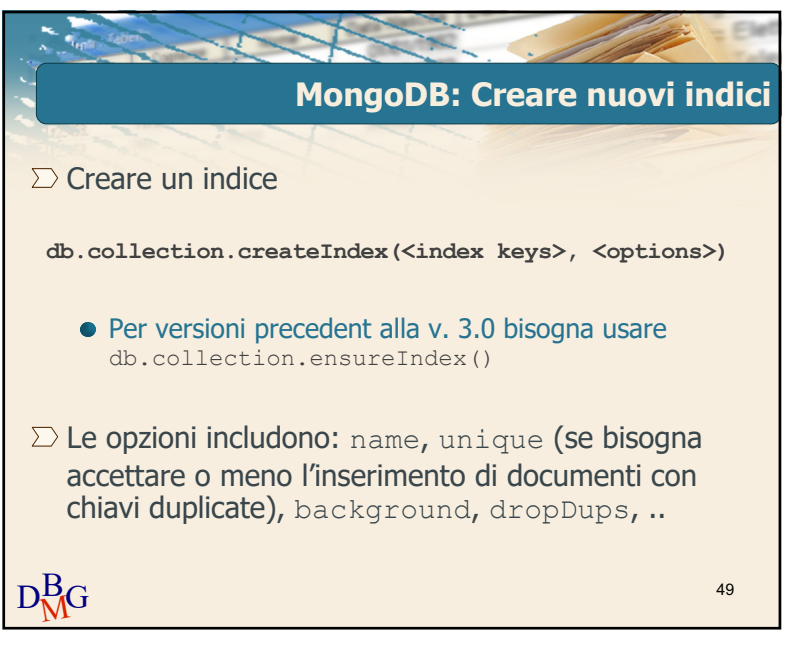

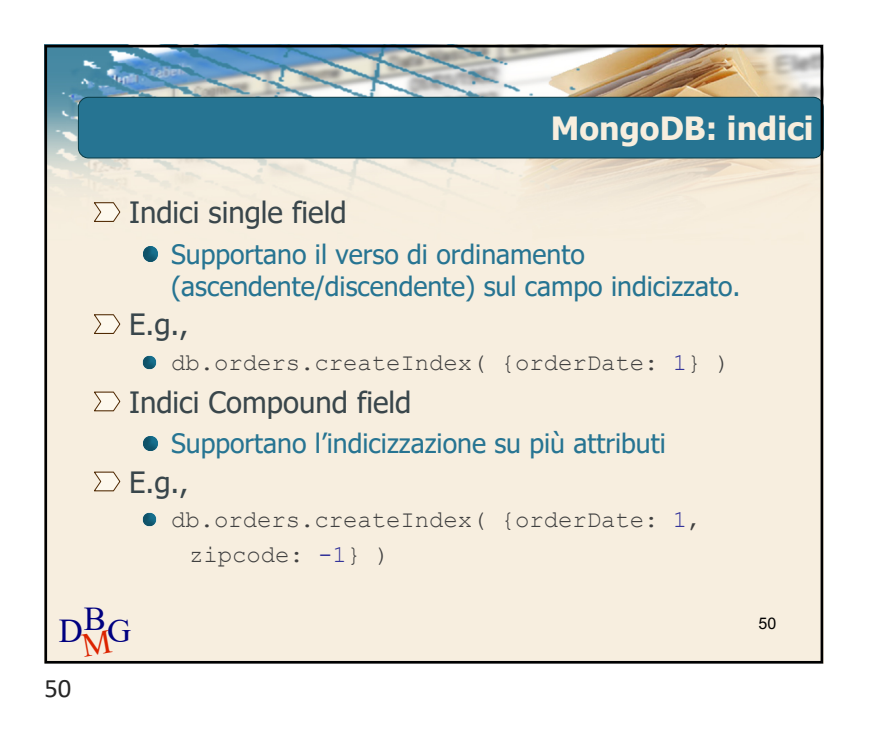

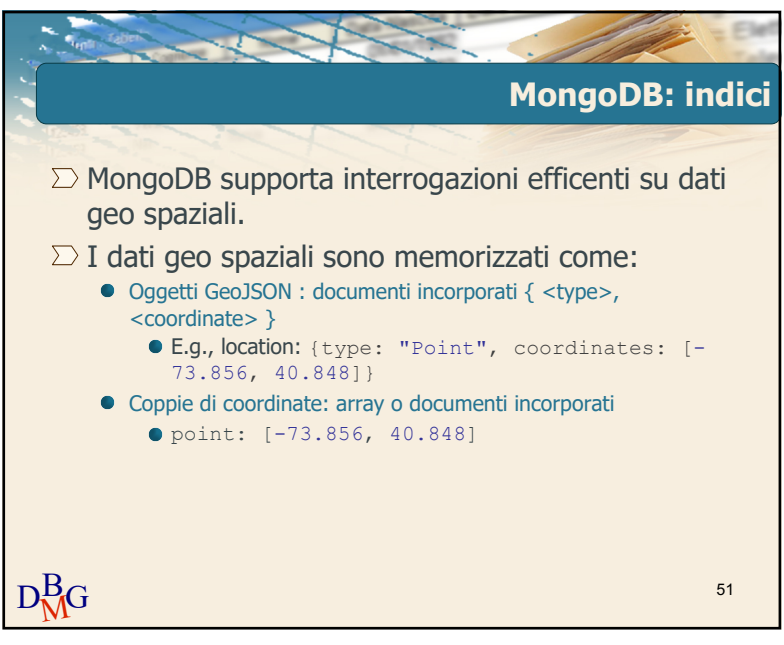

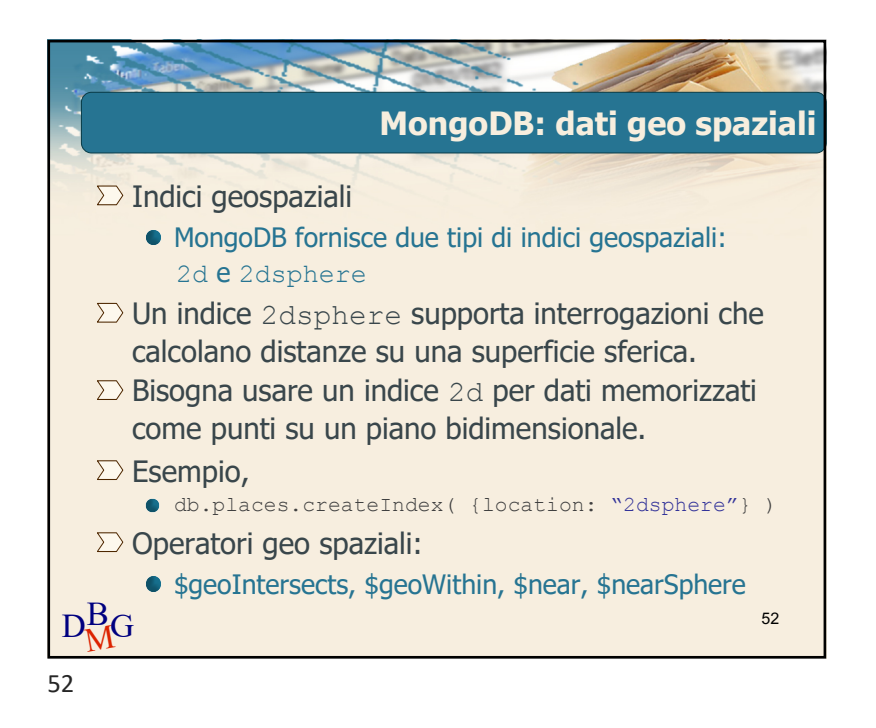

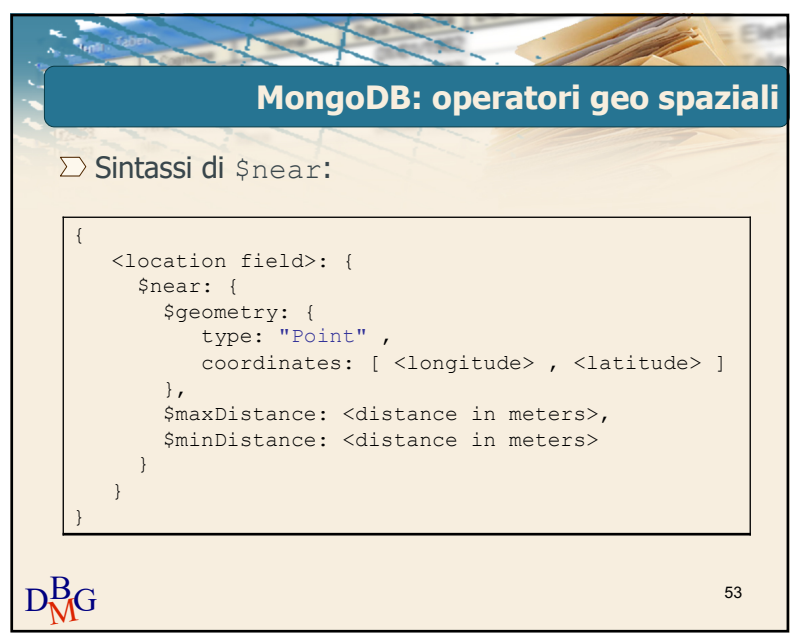

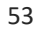

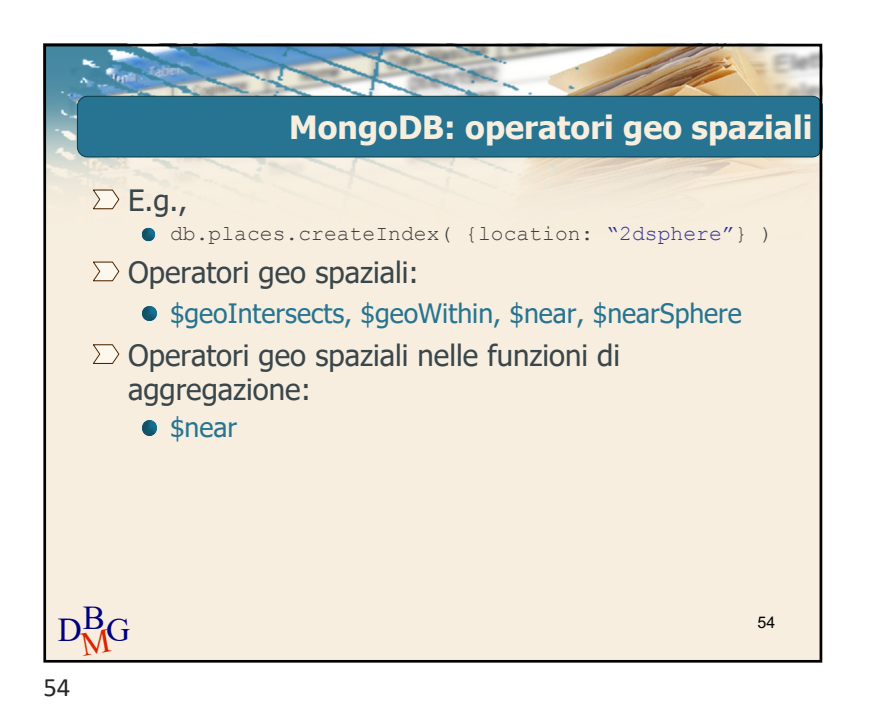

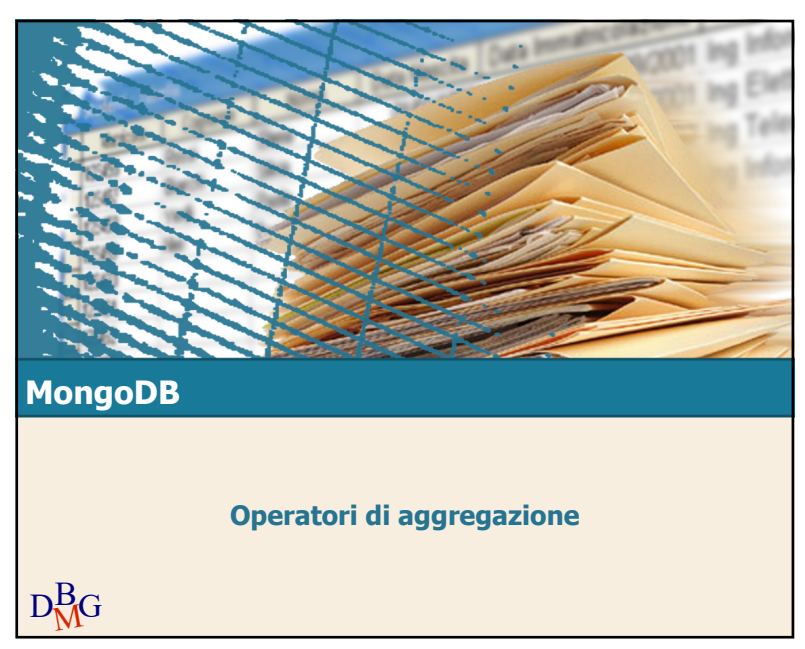

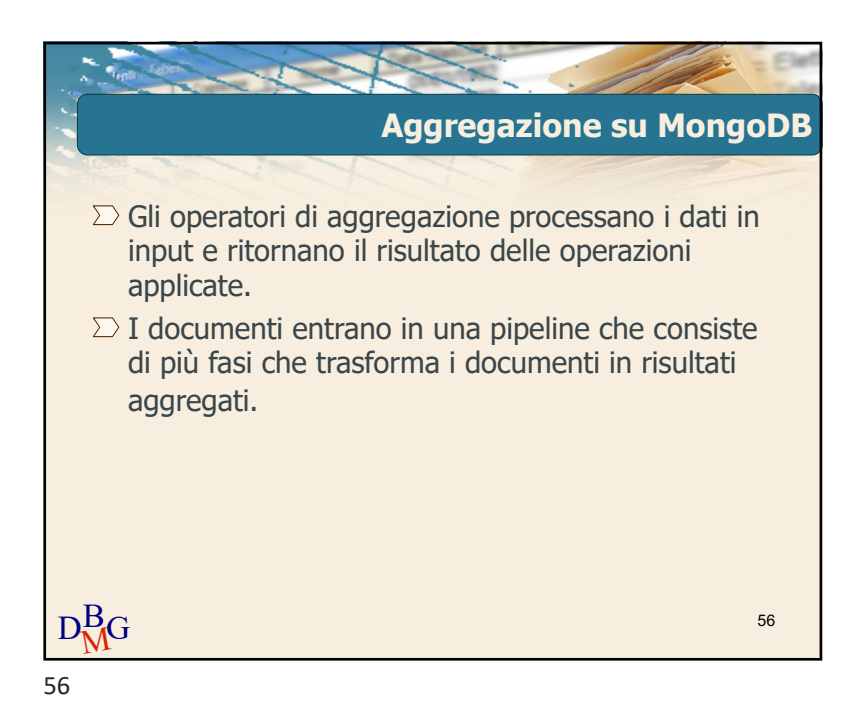

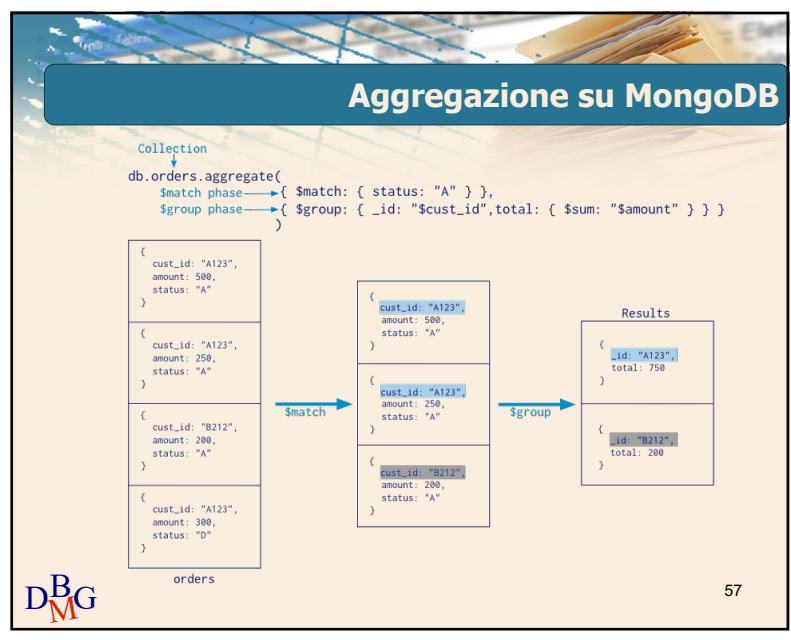

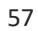

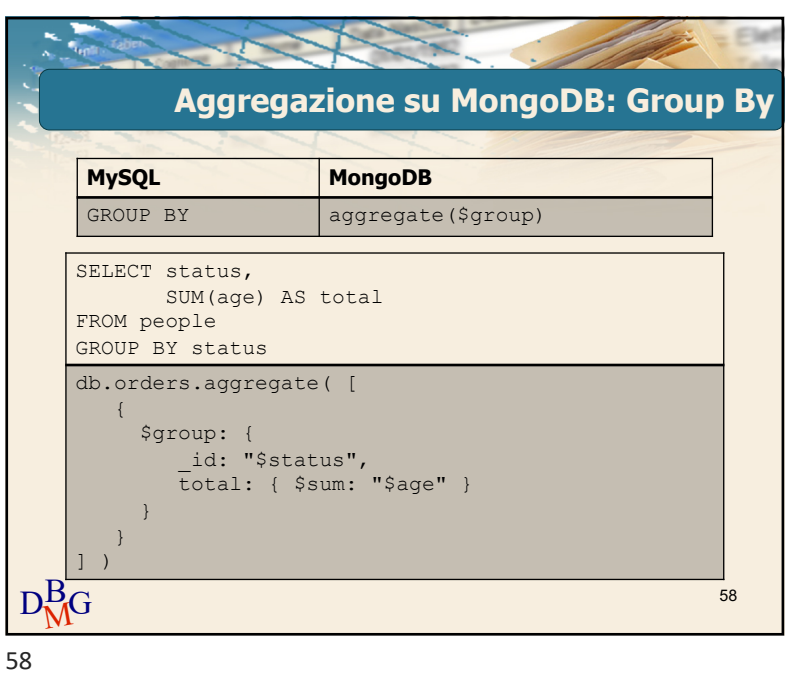

September 18 æ. **Aggregazione su MongoDB: Group By MySQL MongoDB**  GROUP BY aggregate(\$group) SELECT status, SUM(age) AS total FROM people GROUP BY status db.orders.aggregate( [  $\left\{ \right.$ Campo usato per \$group: { l'aggregazione \_id: "\$status", total: { \$sum: "\$age" } } } ] )  $D_{\rm MG}^{\rm B}$ 59

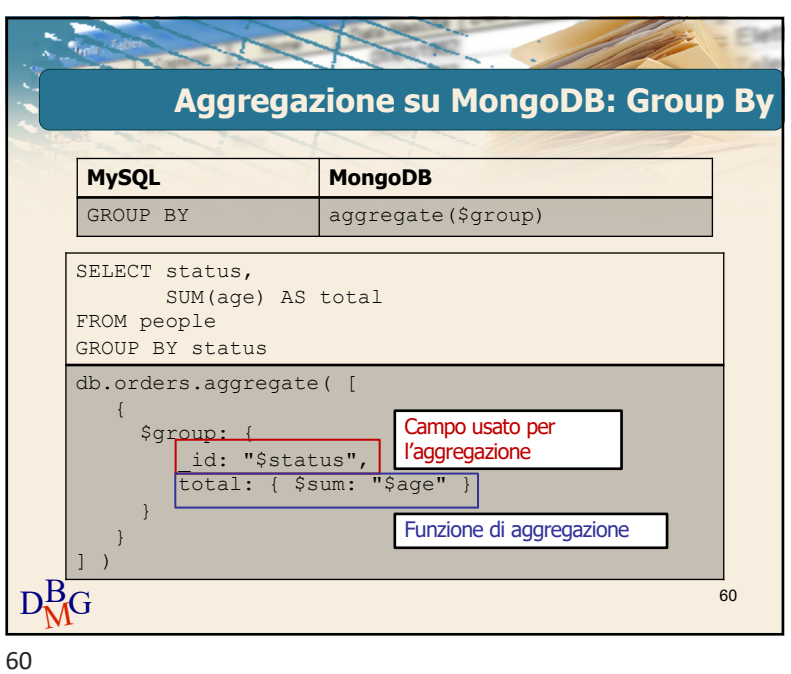

**RACESS Aggregazione su MongoDB: Group By MySQL MongoDB** HAVING aggregate(\$group, \$match) SELECT status, SUM(age) AS total FROM people GROUP BY status HAVING total > 1000 db.orders.aggregate( [ { \$group: { id: "\$status", total: { \$sum: "\$age" } } }, { \$match: { total: { \$gt: 1000 } } }  $D_{\rm MG}^{\rm B}$  $)$ 61

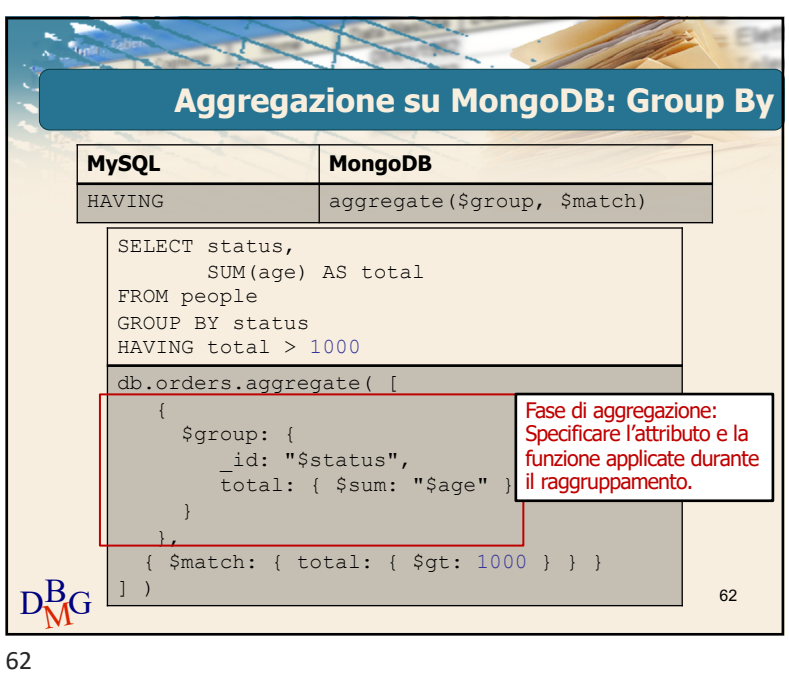

**RACESS Aggregazione su MongoDB: Group By SQL MongoDB** HAVING aggregate(\$group, \$match) SELECT status, SUM(age) AS total FROM people GROUP BY status HAVING total > 1000 db.orders.aggregate( [ { Fase di aggregazione: \$group: { Specificare l'attributo e la funzione applicate durante id: "\$status", il raggruppamento. total: { \$sum: "\$age" } }  $\pm$ Condizioni: specificare le  $\left\{\right.$  \$match: { total: { \$gt: 1000  $\left\{\right.$   $\left\{\right.$   $\left\{\right.$   $\left\{\right.$   $\left\{\right.$   $\left. \left\{\right. \left. \left\{\right. \left\{\right. \left. \left\{\right. \left\{\right. \left\{\right. \left\{\right. \left\{\right. \left\{\right. \left\{\right. \left\{\right. \left\{\right. \left\{\right. \left\{\right. \left\{\right. \left\{\right. \left\{\right. \left\{\right. \left\{\right. \left\{\right. \left\{\right. \left$ condizioni come nel 63  $D_{\rm MG}^{\rm B}$ ] ) campo HAVING

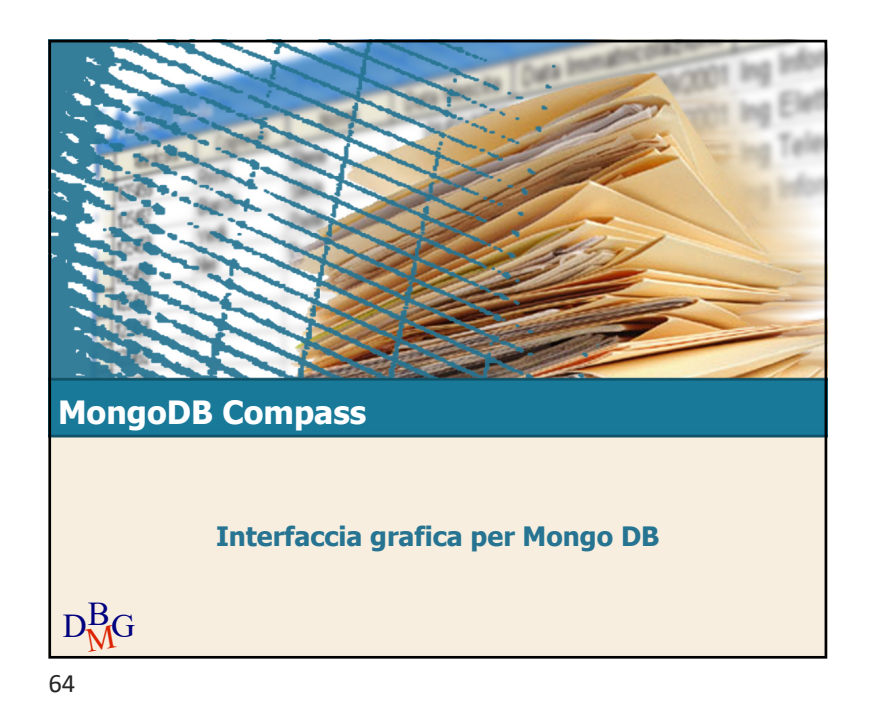

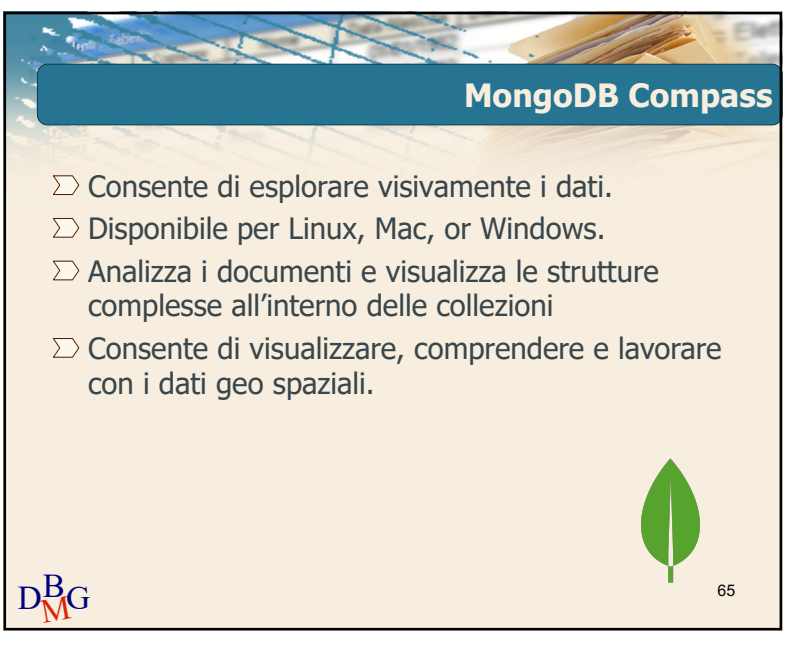

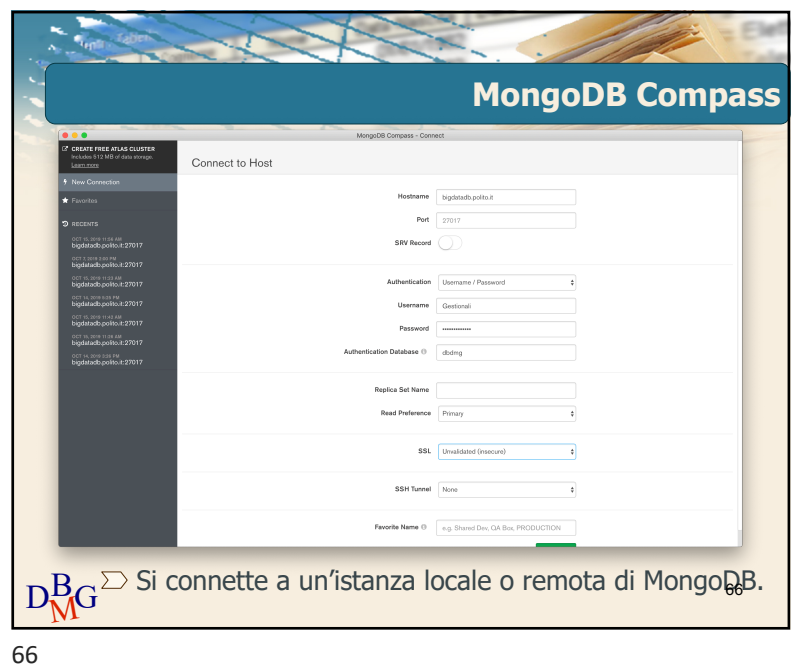

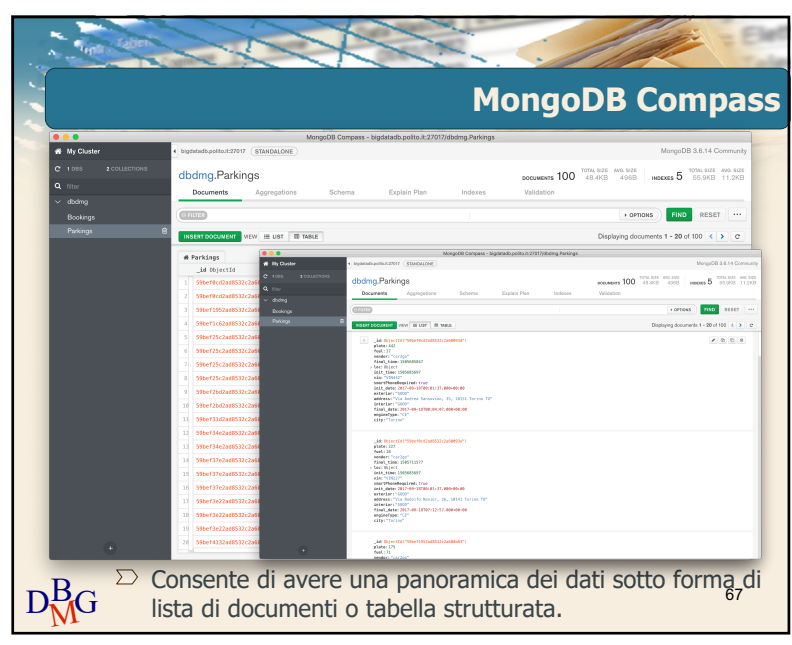

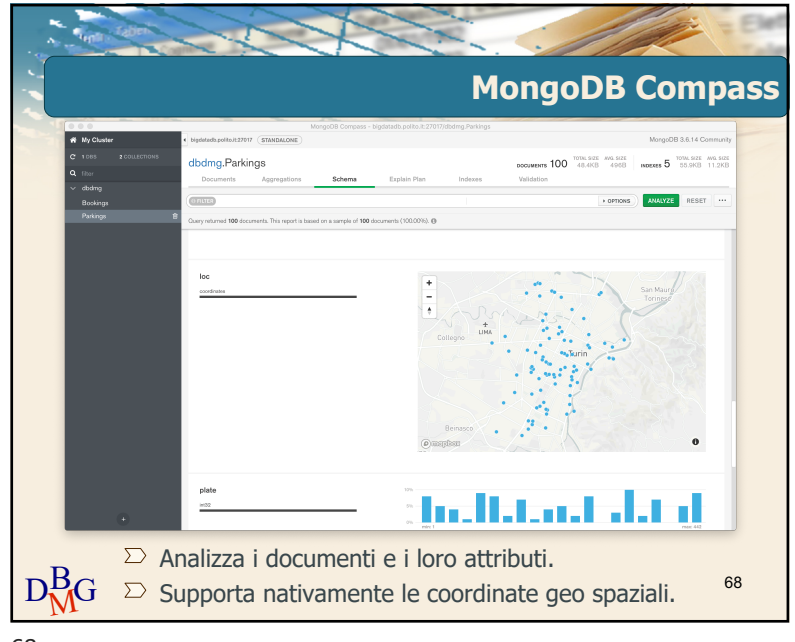

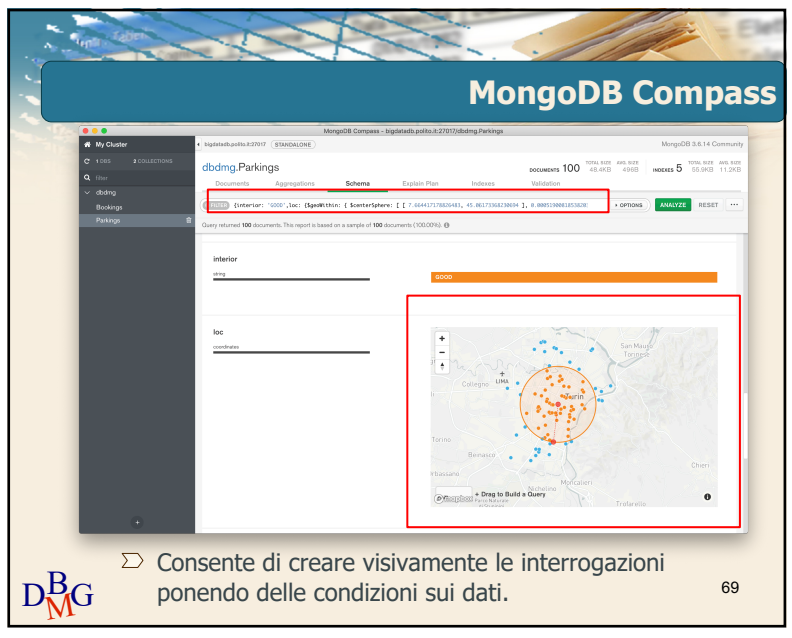

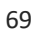

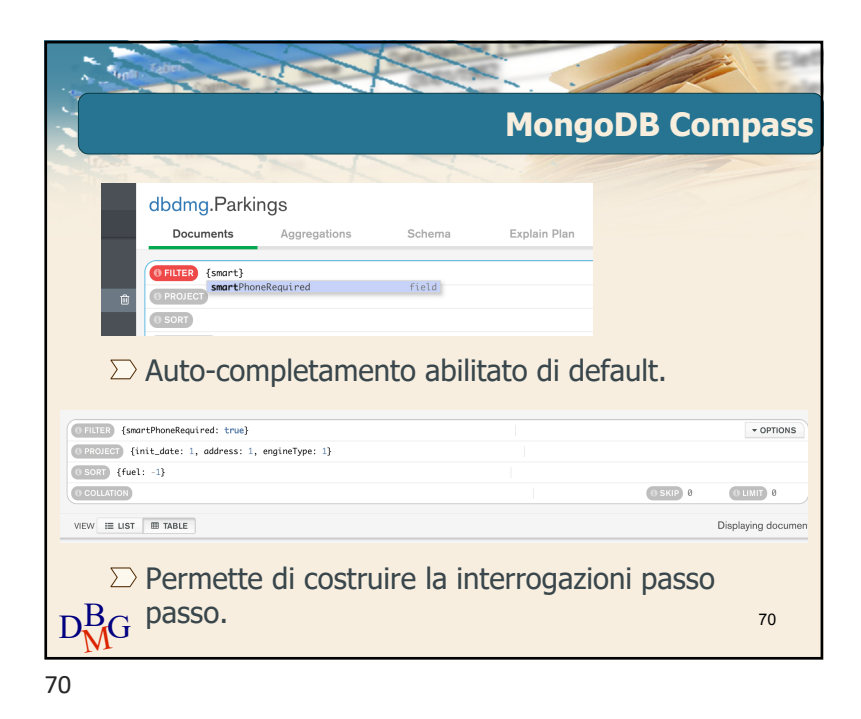

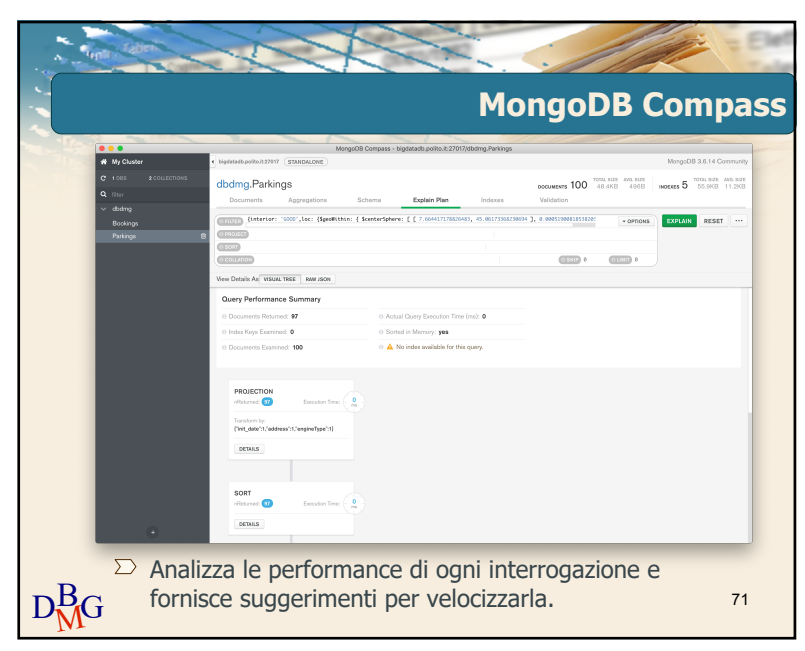

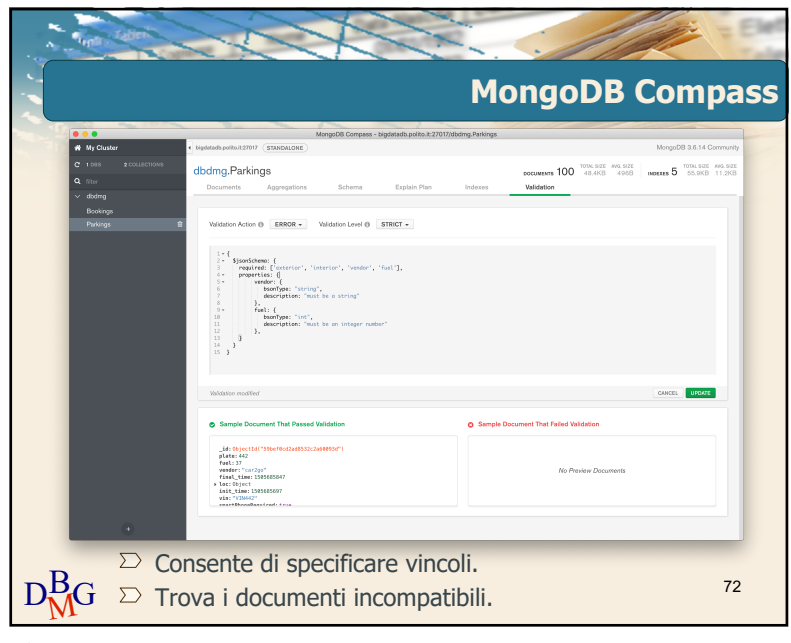

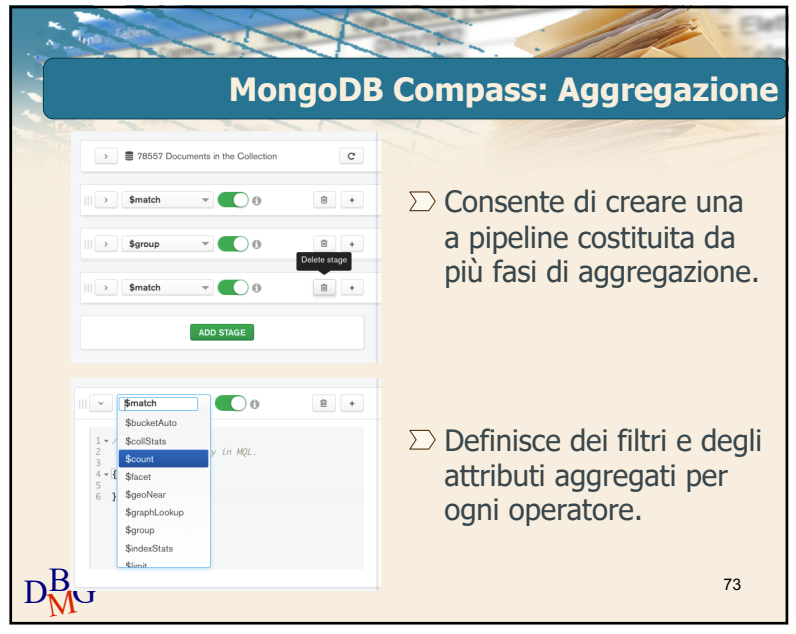

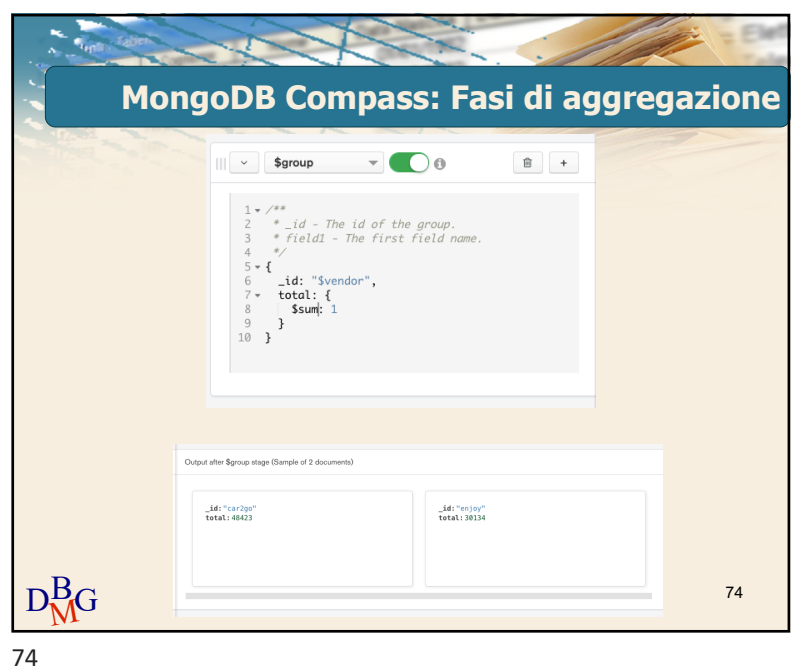

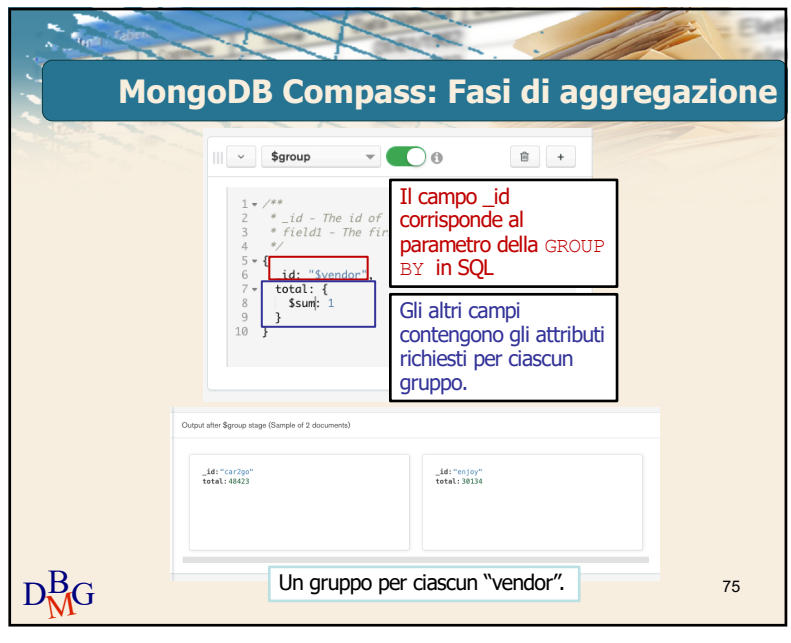

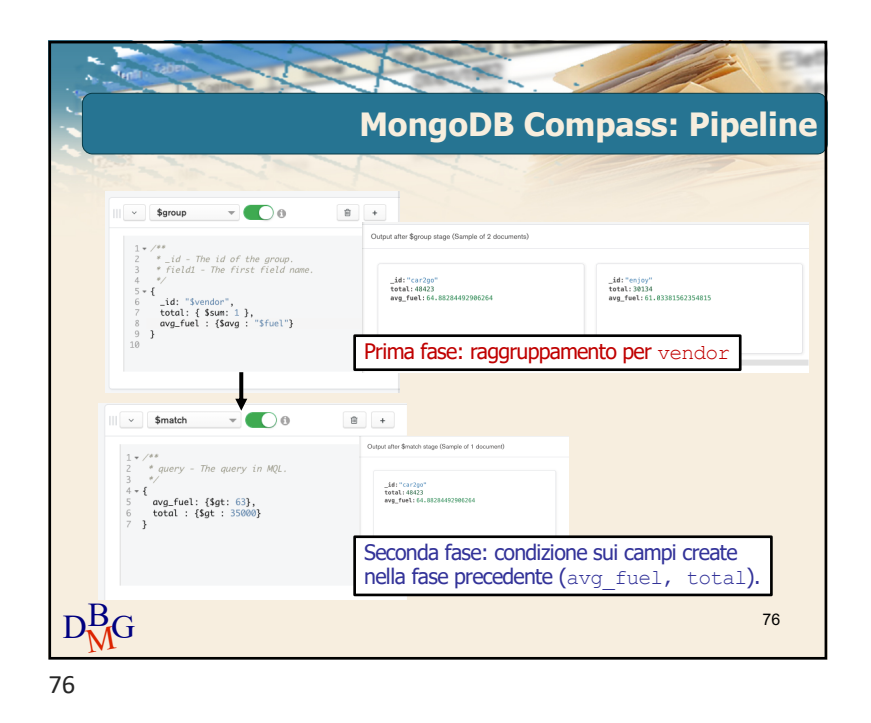